**Centro de Informatización Universitaria**

### **Universidad de las Ciencias Informáticas**

**FACULTAD 1**

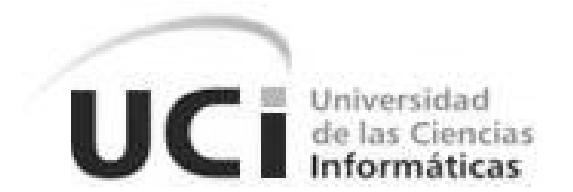

# **Título: Intranet del Ministerio de la Informática y las Comunicaciones**

Trabajo de Diploma para optar por el título de Ingeniero en Ciencias Informáticas

**Autora:** Liuba Torres Almira

**Tutores:** Ing. Dionisio Estrada Marchena

Ing. Adriana Alfonso Luis

Ciudad de la Habana 2012

# *DECLARACIÓN DE AUTORÍA*

Declaro que soy el único autor de este trabajo y autorizo al Centro de Informatización Universitaria de la Universidad de las Ciencias Informáticas, para que hagan el uso que estimen pertinente con este trabajo.

Para que así conste firmo la presente a los \_\_\_\_ días del mes de \_\_\_\_\_\_\_ del año \_\_\_\_\_\_\_.

Liuba Torres Almira Dionisio Estrada Marchena Adriana Alfonso Luis

Firma del Autor **Firma del Tutor** Firma del Tutor **Firma del Tutor** Firma del Tutor

\_\_\_\_\_\_\_\_\_\_\_\_\_\_ \_\_\_\_\_\_\_\_\_\_\_\_\_\_ \_\_\_\_\_\_\_\_\_\_\_\_\_\_

### *DATOS DE CONTACTO*

**Ing. Dionisio Estrada Marchena:** Graduado de Ingeniero en Ciencias Informáticas en la Universidad de las Ciencias Informáticas (UCI) en junio del 2007. Desde su graduación está trabajando en la UCI, desempañándose como profesor del Departamento de Técnicas de Programación en las asignaturas de Programación 3 e Inteligencia Artificial. Desde su graduación trabaja en la dirección de informatización en el grupo de Portales Web durante un período como líder de los programadores del grupo. Ha impartido cursos sobre el CMS Drupal dentro del grupo. En los años que lleva como docente ha tutorado 7 trabajos de diploma y ha fungido como oponente de otros 10.

#### **Email**: destrada@uci.cu

**Ing. Adriana Alfonso Luis:** Graduada en Ingeniería en Ciencias Informáticas en el año 2010. En la esfera productiva ha participado en el desarrollo de varios proyectos nacionales donde ha ejercido como analista. Actualmente trabaja en la línea de Intranet y Portales del Departamento Universidad Digital de la Facultad 1 de la Universidad de las Ciencias Informáticas. En el año que lleva de graduada ha recibido varios cursos de postgrado y fue oponente de una tesis en el año 2011.

#### **Email**: [aluis@uci.cu](mailto:nmorales@uci.cu)

*No te preocupes por ser mejor que tus contemporáneos o predecesores. Intenta ser mejor que tú mismo.* 

*William Faulkner* 

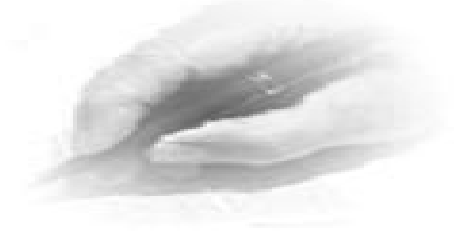

# *Dedicatoria*

*A mis padres, por ser mi inspiración. A mis hermanos, por su apoyo. A mi familia, por ser mi guía.*

## *Agradecimientos*

*A mis padres, por su confianza y apoyo incondicional; ustedes son las personas que más admiro; cuando pienso que no puedo más, que todo está perdido, pensar en ustedes es lo que me ayuda a seguir adelante.*

*A mis hermanos, porque son el mejor regalo que me ha hecho la vida; gracias por compartir todo conmigo.*

*A mi familia, por todos los momentos que me han regalado, por su apoyo y confianza.*

*A mis tutores, por guiarme y ser partícipes de mi preparación profesional, especialmente Dionisio, gran parte de lo que sé, se lo debo a él.*

*A Emilio, Liuris y Nairys, por su ayuda en momentos fundamentales.*

*A mis compañeros, por soportarme durante estos 5 años, y ser lo más parecido a una familia en todo este tiempo.*

*A todas las personas que han sido parte de mi formación, y han aportado su granito de arena en la realización de este trabajo.*

### *Resumen*

El Ministerio de la Informática y las Comunicaciones (MIC), Organismo de la administración central del Estado Cubano se ve en la necesidad de tener una intranet que sirva como espacio de gestión e intercambio laboral, que organice la información y disminuya su flujo a través del correo electrónico, así como la incorporación de nuevos sistemas para gestionar los servicios utilizados en dicho Organismo.

El desarrollo de este portal de recursos de información para todas las organizaciones del MIC contribuirá a la inmediatez de la información de esta institución, mejorando la difusión de actividades e información entre los trabajadores, permitiéndoles además un correcto uso de las tecnologías y materiales de trabajo.

Este sistema pudo ser diseñado e implementado, a partir del estudio de las tecnologías, metodologías y herramientas usadas en la actualidad para la construcción de portales web haciendo énfasis en las utilizadas para la construcción de intranets y de las técnicas de desarrollo de componentes basados en el CMS Drupal, debido a todas las posibilidades que brinda para desarrollar una aplicación web.

**Palabras clave**: aplicaciones web, Drupal, gestión, información, intranet, MIC, portales web.

# Índice

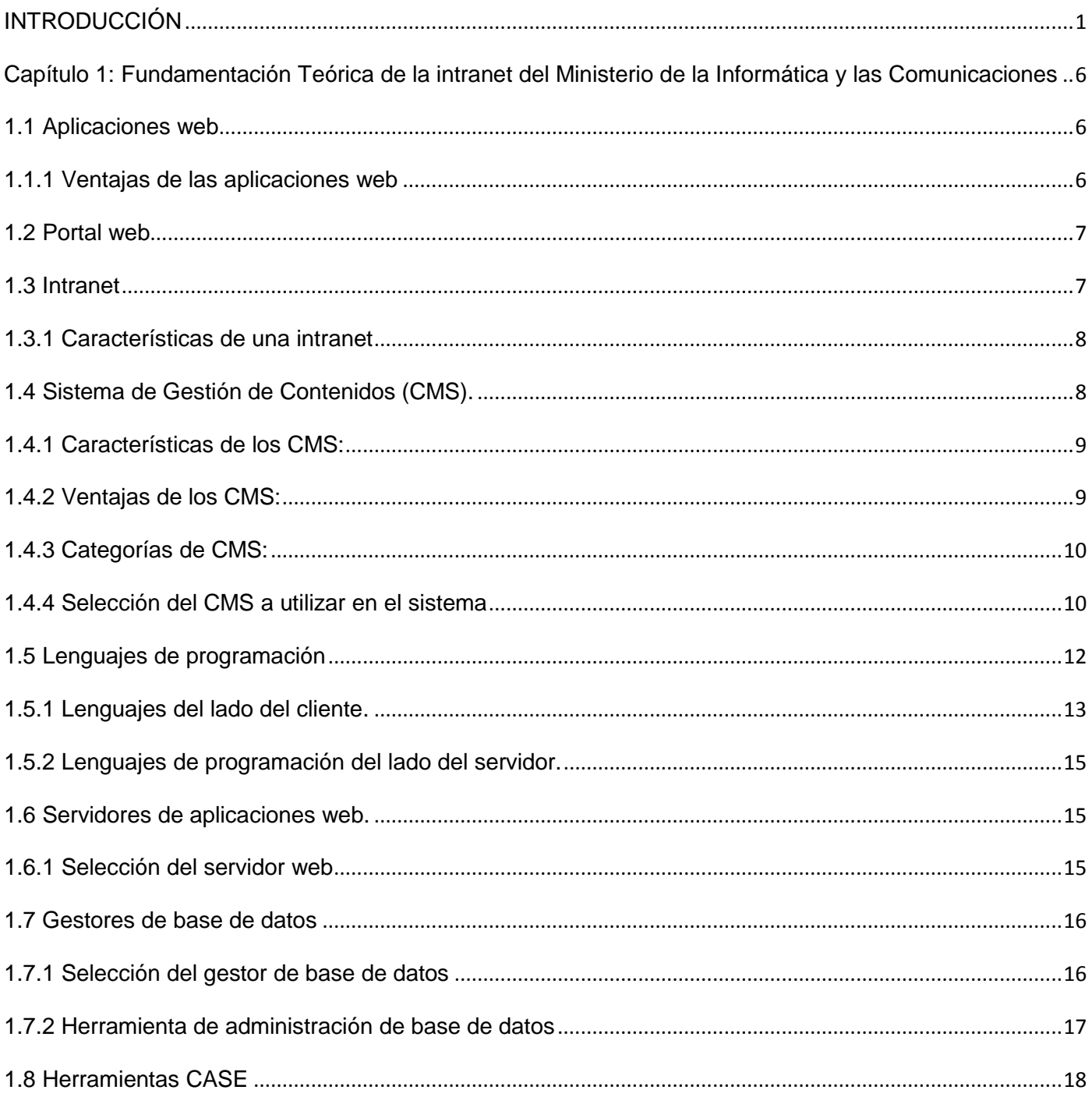

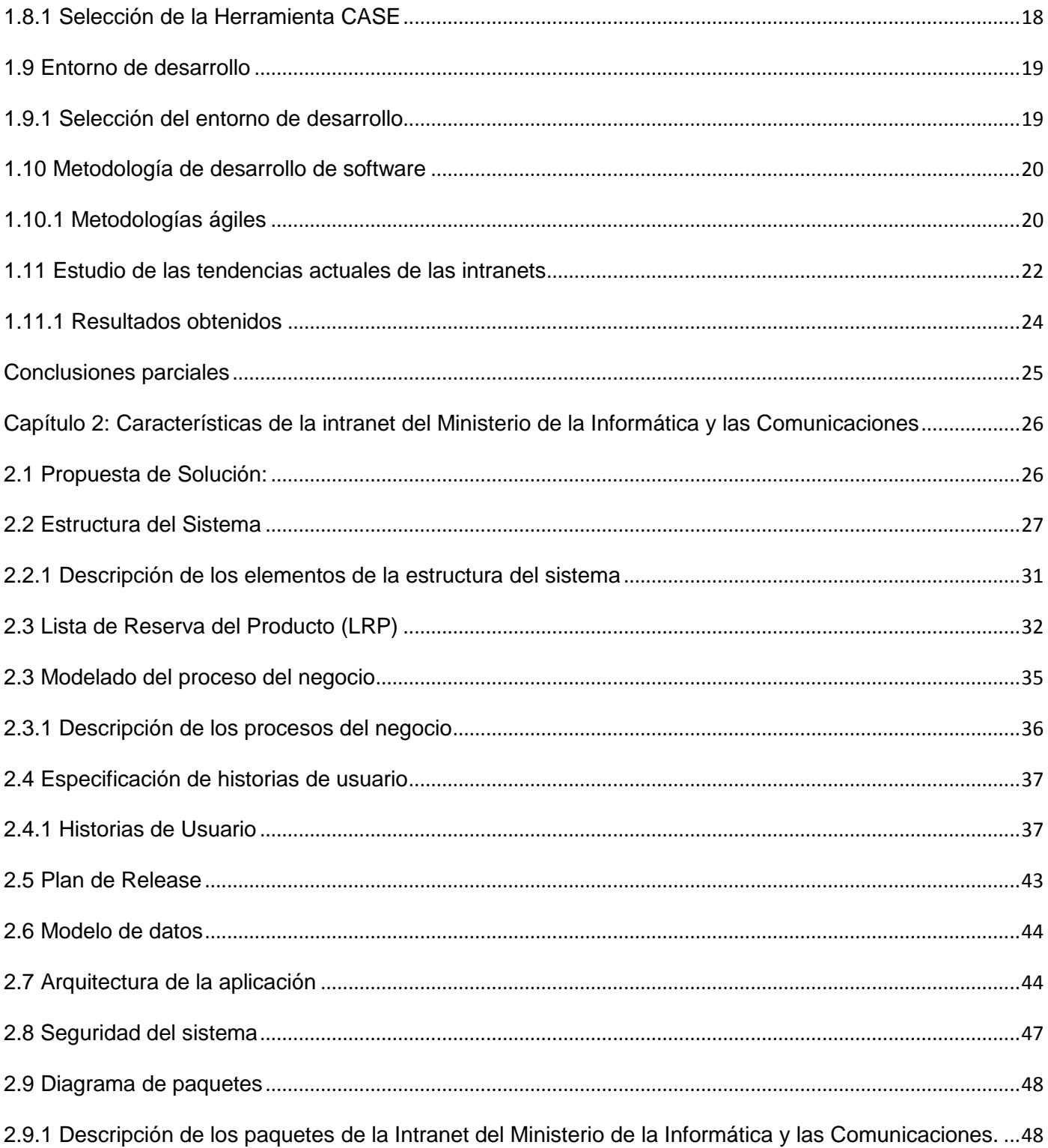

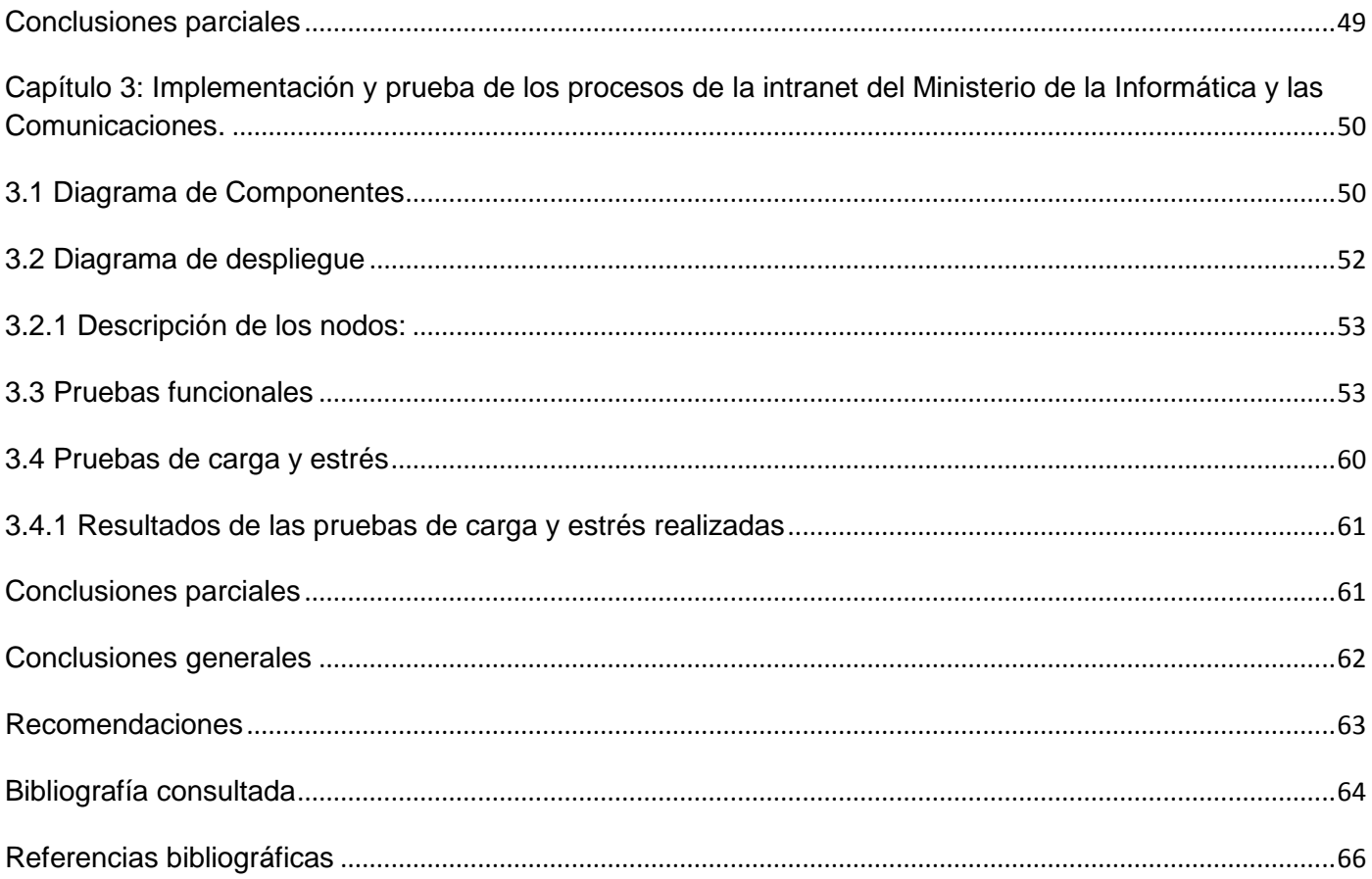

#### <span id="page-10-0"></span>**INTRODUCCIÓN**

**.** 

Desde el surgimiento de Internet, el número de usuarios que acceden a la gran Red de Redes ha estado en constante ascenso, caracterizándose por el mayor campo de información y conocimientos, y el principal lugar donde cuantiosas personas pueden reflejar sus opiniones, investigaciones y darse a conocer. Esto se debe, en gran medida, al creciente desarrollo de las Tecnologías de la Información y las Comunicaciones (TIC), que han traído consigo grandes cambios en las nuevas formas de comunicación y herramientas más amigables para crear y administrar de manera eficiente la publicación en la red, haciéndolas esenciales en la vida cotidiana.

De la necesidad de gestionar información de forma ágil y accesible, así como de la demanda de aplicaciones robustas, ligeras y rápidas, surge un nuevo estilo de comunicarse y compartir información: los portales web. Portal es un término, sinónimo de puente, para referirse a un sitio web que sirve o pretende servir como un sitio principal de partida para las personas que se conectan al World Wide Web<sup>1</sup>. Son sitios que los usuarios tienden a visitar como sitios ancla. Tienen gran reconocimiento en Internet por el poder de influencia que tienen sobre grandes comunidades. Permite a un usuario acceder a diversos recursos, servicios y aplicaciones desde un mismo lugar (1).

Estos constituyen una solución factible a la necesidad de proporcionar servicios informativos e interactivos de manera instantánea. En sus orígenes eran modelos basados en páginas estáticas pero hoy pueden llegar a ser aplicaciones muy complejas que brindan varias funcionalidades al usuario, además de gestionar grandes cantidades de información. Los portales web se caracterizan por ofrecer variedades de servicios para el usuario como: encuestas, foros, buscadores, opciones de entretenimiento, noticias e información, y otras funcionalidades según las necesidades del público objetivo.

La proliferación del número de portales y de usuarios, así como el vertiginoso crecimiento de Internet, hizo posible que surgiera la posibilidad de clasificar los portales en función de los servicios a los que se

<sup>1</sup> World Wide Web, o simplemente Web, es el universo de información accesible a través de Internet, una fuente inagotable del conocimiento humano.

podrá acceder, en función de los objetivos del usuario y en función de sus objetivos, entre las cuales se encuentran las intranets (2).

El uso de las intranets se ha hecho de gran importancia debido a la cantidad de beneficios que ofrecen a los usuarios y a la institución que representan, las mismas posibilitan tener toda la documentación almacenada, organizada y disponible en el momento en que se necesite. Ofrecen la información más reciente y actualizada de forma rápida, eficiente, y en tiempo real. Permiten un ahorro para la organización, reduciendo el uso del papel y la utilización de impresoras para la distribución de la información diaria de la empresa dando paso a páginas de texto HTML, sonidos e imágenes digitales. Aprovechan la experiencia intelectual individual de los empleados poniéndola disponible para su utilización global. Eliminan en porcentajes muy altos los métodos tradicionales como el teléfono, el fax y las reuniones de pasillos. Facilitan la comunicación externa e interna de la organización. Personalizan los contenidos a los que accede cada usuario en función de su perfil o puesto.

Los servicios que brinda Internet son la esencia de las intranets, esta última posee la ventaja de que ofrece mayor seguridad al tratarse de un entorno cerrado y con acceso restringido, además de que posee mayor velocidad, porque no está supeditada al funcionamiento de la red Internet.

El Ministerio de la Informática y las Comunicaciones (MIC) es el Organismo de la administración central del Estado Cubano, encargado de establecer, regular y controlar la política y las estrategias para el desarrollo, la evolución, la producción, la comercialización y la utilización de los servicios y tecnologías de la informática y las comunicaciones, el desarrollo y evolución de la industria electrónica y la automatización, el desarrollo de la infraestructura de las redes de infocomunicaciones, de los servicios de valor agregado, de los servicios postales, y de conjunto con los organismos correspondientes, el acceso a las redes de infocomunicaciones de alcance global; así como ejercer a nombre del Estado la soberanía que a este corresponde sobre el espectro radioeléctrico considerando los requerimientos de la defensa.

Anteriormente este Ministerio contaba con una intranet que estaba enfocada a estructura<sup>2</sup>, la navegabilidad de los usuarios por la misma no era muy flexible, debido a que para acceder a un contenido debían pasar por varios niveles de navegación. Las notificaciones del sistema eran muy

 $\frac{1}{2}$ Que un portal este enfocado a estructura significa que toda su información pertenece a una estructura o área, y la gestión de la misma no se dirige al proceso sino a la estructura, la antigua intranet estaba enfocada a los directivos de la entidad, para subir un documento debían llamar al administrador porque no tenían permisos.

pobres (casi nulas), el diseño no era intuitivo para guiar al usuario, los contenidos no estaban clasificados por criterios lo que le resultaba engorroso al usuario su navegación en el sistema. Estaba desarrollada en la plataforma propietaria ASP.NET y con el crecimiento de las tecnologías es recomendable usar plataforma libre como está orientado por este mismo Ministerio. Además de que los servicios fundamentales del MIC estaban embebidos en la intranet, y si esta dejaba de funcionar, estos servicios también.

Teniendo en cuenta lo antes descrito surge el siguiente **problema a resolver** ¿Cómo organizar y estructurar la información que fluye en el MIC, para el acceso común e inmediato de todos los usuarios en la entidad? Siendo el **objeto de estudio:** Proceso de desarrollo de portales web**.** Delimitando así el **campo de acción** al: Proceso de desarrollo de intranets.

El **objetivo general** de la investigación es implementar una intranet que sirva como espacio de gestión e intercambio laboral, que organice la información y disminuya el flujo de esta a través del correo electrónico, así como la integración de nuevos sistemas para gestionar los servicios utilizados en el Organismo.

Y como **objetivos específicos** se tienen:

- Realizar un estudio del arte sobre las tendencias actuales de las intranets.
- Describir los principales servicios brindados en la anterior intranet del Ministerio de la Informática y las Comunicaciones.
- Informatizar los principales servicios del Ministerio de la Informática y las Comunicaciones.
- Integrar a la intranet los servicios desarrollados por terceros.
- Desplegar la intranet en el Ministerio de la Informática y las Comunicaciones.
- Realizar las pruebas de aceptación al sistema.

#### **Idea a defender**:

El desarrollo de la intranet contribuirá a la organización y la inmediatez de la información del Ministerio de la Informática y las Comunicaciones, mejorando la difusión de actividades e información entre los trabajadores.

Para el desarrollo de la investigación se utilizaron los siguientes métodos científicos:

#### **Métodos teóricos:**

Histórico-Lógico: para realizar un estudio de la trayectoria histórica, evolución y desarrollo de los proyectos informáticos de este tipo (servicios de intranet) en el ámbito nacional e internacional y en específico el ya existente en el MIC.

Analítico-Sintético: para seleccionar los elementos más importantes relacionados con la intranet.

#### **Métodos empíricos:**

Entrevista: Fueron entrevistados los clientes para obtener información acerca de las funcionalidades que debía cumplir el sistema.

#### **Aportes prácticos esperados:**

- Crear un espacio de gestión e intercambio laboral para el Organismo central del MIC.
- Contar con una intranet que sea de uso necesario y que constituya una herramienta de trabajo para los trabajadores y directivos del MIC.
- Contar con un medio para la divulgación de información.
- Disminución del flujo información a través del correo en la entidad.
- Disponer de una intranet que supere las funcionalidades de la anterior gestionando los servicios fundamentales del Ministerio.
- Lograr que la intranet sea un medio útil y atractivo para los usuarios del Organismo central del MIC.

El presente documento está estructurado en los siguientes capítulos:

### **Capítulo 1: Fundamentación teórica de la intranet del Ministerio de la Informática y las Comunicaciones.**

Se tratan conceptos fundamentales, se realiza un estudio de homólogos, se analizan las herramientas y tecnologías de la Web más utilizadas en la actualidad con sus características fundamentales, lenguajes y metodologías escogidos para la realización de la investigación.

#### **Capítulo 2: Características de la intranet del Ministerio de la Informática y las Comunicaciones.**

Se realiza una caracterización de la intranet, se describe el flujo de los procesos involucrados en la solución y se presentan artefactos como: Lista de reserva de productos (LRP), Historias de usuarios (HU), Plan de Releases, entre otros artefactos.

### **Capítulo 3: Implementación y prueba de los procesos de la intranet del Ministerio de la Informática y las Comunicaciones.**

Se expone la solución que se le dará al problema, a través de un conjunto de artefactos, como los diagramas de componentes, las pruebas que se le aplicarán al mismo y se presenta el diagrama de despliegue representando los recursos físicos necesarios para el despliegue de la solución.

#### <span id="page-15-0"></span>**Capítulo 1: Fundamentación Teórica de la intranet del Ministerio de la Informática y las Comunicaciones**

En el presente capítulo se muestra una descripción de las tecnologías, metodologías y herramientas usadas en la actualidad para la construcción de portales web haciendo énfasis en las utilizadas para la construcción de la intranet, se definen los principales conceptos asociados al dominio del problema y que se hacen necesarios para entender el desarrollo de la investigación, se realiza un estudio del arte de las tendencias de las intranets.

#### <span id="page-15-1"></span>**1.1 Aplicaciones web**

Las aplicaciones web son soluciones informáticas o como su nombre lo dice "aplicaciones" que permiten interactuar con la información y a las cuales se puede acceder a través de una conexión a internet, desde cualquier lugar, sin necesidad de instalarlas previamente en una computadora (3).

Existen dos tipos de aplicaciones web según su entorno de funcionamiento: intranets y extranet, en el primer caso la aplicación se aloja y está sólo disponible dentro de la red interna de la institución y en el segundo, lo está en cualquier punto con acceso a Internet.

Las aplicaciones web pueden ser estáticas o dinámicas; las estáticas se enfocan principalmente en mostrar información permanente, son creadas mediante el lenguaje HTML el cual no permite grandes libertades para crear efectos o funcionalidades más allá de los enlaces; en cuanto a las dinámicas se construyen haciendo uso de otros lenguajes de programación, siendo el más utilizado el PHP, el contenido no es fijo sino que se construye de acuerdo a la interacción que el usuario hace con la página.

#### <span id="page-15-2"></span>**1.1.1 Ventajas de las aplicaciones web**

Al ejecutarse a través de los navegadores, se puede acceder a ellas a través de cualquier computadora en la que se cuente con Internet o se encuentre conectada a una intranet. Desde el punto de vista del usuario, no es necesario instalar ningún software en la computadora, por lo que no hay que preocuparse por costos de licencias o actualizaciones. Las actualizaciones las realiza el desarrollador en su servidor y por ende cada vez que un usuario se conecte tendrá la última versión disponible. No hay incompatibilidades con los sistemas operativos porque todo se maneja en el navegador. No ocupan espacio en el disco duro porque se ejecutan a través de la web. Consumen pocos recursos de hardware porque las tareas se realizan en otro ordenador (3).

#### <span id="page-16-0"></span>**1.2 Portal web**

Un portal es un sitio web que ofrece, de forma integrada, una amplia variedad de servicios y recursos al usuario permitiendo que el mismo se mantenga informado, participe, plasme sus opiniones y acceda a varias aplicaciones (4).

<span id="page-16-1"></span>La misión de un portal es fidelizar al usuario permitiéndole satisfacer todas sus necesidades en el mismo sitio, es por ello que ofrecen múltiples opciones, de forma tal que puedan convertirse en la mejor alternativa del internauta a la web, garantizando que el usuario utilice todos sus servicios antes de comenzar a navegar en otros sitios más específicos.

#### **1.3 Intranet**

Una intranet es una red de información interna circunscrita a un número limitado de usuarios, configurada sobre una red de clientes–servidor TCP/IP, con navegadores y un servidor web, un conjunto de software y hardware que permite crear y acceder a datos hipermedia, publicar páginas web, establecer comunicaciones por vía telemática, y compartir información en tiempo real (5).

Las intranets tienen como objetivo conseguir una mejor y más eficiente comunicación y colaboración entre los trabajadores de la empresa a la que representa, son utilizadas para lograr una comunicación y una conectividad más privada entre grandes corporaciones y grupos de trabajo. Ofrecen más ancho de banda debido al rango limitado de su alcance, su función principal es proveer lógica de negocios para aplicaciones de captura, informes y consultas con el fin de facilitar la producción de los grupos de trabajo.

Al igual que en Internet, su pieza clave es el World Wide Web (WWW), pero de forma que la información de la institución esté accesible sólo a los miembros de la organización o a aquellos usuarios autorizados por esta, quienes, en consecuencia, disponen de navegadores WWW para acceder a los datos internos de la empresa. Todo esto, en correspondencia con una de las características más importantes de la intranet: permitir diferentes contenidos y niveles de acceso en función de los distintos papeles que desempeñan los usuarios definidos en la organización (5).

En una intranet se pueden reproducir los dos grandes bloques de servicios o aplicaciones de Internet debido a que utilizan la misma tecnología:

1. Los que permiten la comunicación:

El correo electrónico con las listas de distribución.

- Los grupos de noticias con la creación de grupos de debate internos con o sin moderador, que facilitan una forma de comunicarse rápidamente, con la creación de grupos de discusión, de intercambio de mensajes, de noticias internas, de proyectos.
- Las charlas online (IRC Internet Relay Chat) a pesar de que son limitadas en una organización, pueden ofrecer ventajas en lo que respecta a las conferencias múltiples y a mantener discusiones en tiempo real.
- Mbone o la transmisión de imágenes y sonido en tiempo real, todo esto entre los miembros de una misma empresa u organismo y de estos con el exterior.
- 2. Los que permiten investigar y encontrar información:
	- FTP (File Transfer Protocol) o transferencias de ficheros.
	- Telnet o acceso y consulta de computadoras remotas, bases de datos, etc., todo esto en el ámbito interno de la propia empresa u organización, con empresas del mismo grupo, con empresas afines, o con cualquier otra que pueda interesarle (6).

<span id="page-17-0"></span>Todo se le muestra al usuario por medio de una interfaz única que ofrece cohesión a los elementos incluidos en la intranet, sean estos servicios y aplicaciones, o todos aquellos sistemas que la organización utiliza de manera aislada en el desarrollo de su actividad y que deberán insertarse en ella.

#### **1.3.1 Características de una intranet**

Totalmente basada en web. Foros internos de discusión según temáticas. Carpetas para todos los tópicos relevantes. Determina códigos de acceso según niveles de seguridad. Crea lugares para publicar notas, artículos, opinión, etc. Quien origina la información define, en conjunto con el administrador de la intranet, las personas que tienen acceso a dicha información. Facilita la realización de encuestas internas de manera ágil y simple. Permite o niega el acceso a los resultados de encuestas según el perfil de seguridad. Agenda de contactos (base de datos sobre los contactos de la empresa). Publica eventos destacados, novedades, etc. (7).

#### <span id="page-17-1"></span>**1.4 Sistema de Gestión de Contenidos (CMS).**

Un Sistema de Gestión de Contenidos o Content Management System por sus siglas en inglés es una herramienta que permite la creación, modificación y publicación de contenidos en páginas web.

Es un sitio web dinámico con interfaz y apariencia amigable, sobre el cual trabajan una o más personas, maneja una o varias bases de datos donde se almacena el contenido del sitio, su diseño es centrado al usuario. Maneja de forma independiente el contenido y el diseño posibilitando que en cualquier momento se le pueda dar un nuevo diseño al sitio sin necesidad de darle formato al contenido nuevo.

Un CMS tiene dos funciones fundamentales:

Facilitar la creación de contenidos.

Para el cumplimiento de esta función el CMS provee una serie de herramientas posibilitando que publicar un contenido sea tan fácil como llenar un formulario y que exista una sola fuente para todos ellos.

<span id="page-18-0"></span>Facilitar la presentación de contenidos.

Esta función permite la publicación de contenidos en múltiples formatos partiendo de una sola fuente, añadiendo metadatos a los mismos para facilitar la navegación en varias facetas (8).

#### **1.4.1 Características de los CMS:**

Independencia del contenido respecto a la presentación. Facilita futuros cambios de diseño en la página web. Posibilita publicar un mismo contenido a través de varios canales a la vez. Organización de la información en tipos de contenido. Tratamiento individualizado de cada tipo de contenido. Flujo de edición y publicación. Creación y publicación de contenidos no publicados. Publicación y despublicación programadas. Edición de contenidos supervisados por más de un usuario mediante flujos de trabajo (9).

#### <span id="page-18-1"></span>**1.4.2 Ventajas de los CMS:**

Disminución de costo y esfuerzo. Facilidad de colocar y monitorear sus operaciones directamente de la gráfica. Permiten tener una apariencia y navegación uniforme en todo el sitio. Actualizan y gestionan el contenido fácilmente. Ofrecen la posibilidad de instalar y configurar un sitio de la mejor manera. Permiten diseñar una plantilla personalizada. Permiten tener un sitio dinámico funcionando al 100%, lo cual es una ventaja en todo sentido en Internet. Aumento de la productividad del trabajo.

#### <span id="page-19-0"></span>**1.4.3 Categorías de CMS:**

Existen diferentes categorías de CMS, entre los que se encuentran:

- CMS para sitios web.
- CMS para foros.
- ❖ CMS para blogs.
- <span id="page-19-1"></span>CMS para galerías.
- CMS para wikis, entre otros.

#### **1.4.4 Selección del CMS a utilizar en el sistema**

De las categorías de CMS se escogió el CMS para sitios web, que posibilita la gestión de todo el contenido del sitio web ofreciendo funcionalidad diversa.

En esta categoría se encuentran Drupal, Joomla, TYPO3, PHP-Nuke, presentándose Drupal como la mejor alternativa para el desarrollo del sistema por la gran variedad de beneficios y características que reúne.

Drupal es un sistema de administración de contenidos, dinámico, lo que posibilita que los contenidos textuales y las configuraciones sean almacenados en una base de datos. Es totalmente configurable, de forma tal que el administrador puede activar y desactivar diferentes características y establecer configuraciones que cambian el aspecto del sitio web. Tiene un sistema de privilegios que hacen posible la creación de diferentes tipos de usuarios permitiendo que puedan ver y hacer cosas diferentes en el sitio. Está diseñado para ser fácilmente extensible a través de módulos<sup>3</sup>, algunos de estos vienen con todas las instalaciones de Drupal, denominados comúnmente como módulos del núcleo, mientras que otras pueden ser instaladas y descargadas individualmente del sitio de Drupal, estos son los denominados módulos contribuidos. El aspecto básico de un sitio de Drupal puede

 $\frac{1}{3}$ 

Bloques de código que proveen funcionalidad extra o mejoras.

cambiar usando diferentes temas<sup>4</sup>, que al igual que los módulos pueden ser del núcleo y contribuidos (27).

Integra muchas características populares de los CMS, Weblogs<sup>5</sup>, herramientas de colaboración y comunidad de discusión, todo en un solo paquete fácil de utilizar, utiliza PostgreSQL o MySQL como base de datos y tiene licencia GNU/GPL. Es de código abierto con una comunidad de usuarios y desarrolladores a su alrededor muy extensa, de varios idiomas y conocimientos, esto lo ha hecho crecer y posicionarse por encima de los demás CMS, es libre para descargarlo de Internet y usarlo (27).

Ventajas del CMS Drupal frente a otros CMS:

Organización del contenido.

**.** 

Joomla tiene el problema de ser muy rígido en su organización del contenido, con una estructura jerárquica en dos niveles. Esto obliga a planificar muy bien qué contenido tendrá el sitio y cómo se va a estructurar, porque no es sencillo cambiarlo una vez que haya mucho contenido publicado. La presentación del contenido es también más rígida que en otros CMS, lo que hace que muchas veces las webs desarrolladas con Joomla tengan un aspecto muy similar y con una organización espacial muy semejante. Drupal es más difícil de instalar y usar, los módulos son más difíciles de gestionar, pero existen componentes como Views<sup>6</sup> y CCK<sup>7</sup> (Content Construction Kit) que permiten crear auténticas aplicaciones web sin necesidad de programar. Si se necesita hacer una web compleja, el esfuerzo dedicado a aprender a usar Drupal sin dudas se verá recompensado.

<sup>&</sup>lt;sup>4</sup> Los temas en Drupal definen el aspecto visual de la web. Incluyendo, entre otras muchas cosas, los colores, los tipos de letra y la ubicación del contenido mostrado en las páginas. En la práctica son un conjunto de ficheros que se encuentran en el directorio themes del servidor, y que incluyen plantillas con la estructura del sitio, hojas de estilo e imágenes.

<sup>&</sup>lt;sup>5</sup> Un weblog, también llamado blog o bitácora, es un sitio web donde se recopilan cronológicamente mensajes de uno o varios autores, sobre una temática en particular o a modo de diario personal, siempre conservando el autor la libertad de dejar publicado lo que crea pertinente.

<sup>6</sup> El módulo de Vistas proporciona un método flexible para los diseñadores de sitios Drupal para controlar cómo las listas y tablas de contenido, los usuarios, los términos de la taxonomía y otros datos se presentan.

<sup>&</sup>lt;sup>7</sup> El Content Construction Kit es uno de los módulos contribuidos, es decir, que no forman parte del núcleo, básicos de Drupal para implementar sitios webs complejos de forma fácil e intuitiva. A través de este módulo, podemos crear tipos de contenido personalizados que nos permitirán tener la información de nuestras páginas más organizada y accesible.

\* Arquitectura potente, flexible y accesible.

El sistema Drupal está concebido de base con una arquitectura que le otorga una gran flexibilidad: manejo análogo de diferentes tipos de contenido, categorización del contenido por taxonomías, código HTML generado de gran limpieza y accesibilidad.

Capacidad para extender las funcionalidades.

Drupal cuenta con numerosos módulos que extienden las funcionalidades básicas del sistema a casi cualquier cosa imaginable, que tenga un mínimo de popularidad. En esto puede ser comparable a otros CMS exitosos, la diferencia con Drupal es la capacidad de integración entre todos los módulos, para construir soluciones sólidas y escalables.

Comunidad y modelo de desarrollo.

Cada vez más usuarios, desarrolladores y empresas eligen Drupal como su CMS, la comunidad de colaboradores que aportan su esfuerzo en mejorar la solución es enorme y muy bien organizada, con gran espíritu de pertenencia al grupo, y compromiso con el proyecto. Todo ello es importante porque garantiza que el sistema no va a desaparecer de la noche a la mañana, y que va a seguir creciendo y adaptándose a las nuevas necesidades que vayan apareciendo.

❖ Permisos.

El sistema de permisos de Drupal es mucho más granular que el de Joomla. En Joomla existen tipos definidos de usuarios (roles). En Drupal el administrador puede crear roles, y definir con toda precisión lo que pueden y no pueden hacer.

❖ Rendimiento.

Drupal es más rápido que Joomla. Su código está optimizado para sitios de alto tráfico. Optimización para buscadores: El sistema de URL limpias de Drupal es mejor para que el sitio sea indexado por los buscadores. En Joomla se necesita un componente comercial para lo mismo.

#### <span id="page-21-0"></span>**1.5 Lenguajes de programación**

Un lenguaje de programación es aquel elemento dentro de la informática que permite crear programas mediante un conjunto de instrucciones, operadores y reglas de sintaxis; que pone a disposición del

programador para que este pueda comunicarse con los dispositivos hardware y software existentes  $(10).$ 

<span id="page-22-0"></span>Es una serie de comandos que permiten codificar instrucciones, las cuales son ejecutadas por una computadora (15). Estos lenguajes se pueden clasificar de acuerdo a varios criterios entre los cuales se pueden mencionar: nivel de abstracción, propósito, evolución histórica, manera de ejecutarse, manera de abordar la tarea a realizar, paradigma de programación, lugar de ejecución, concurrencia, interactividad, realización visual, determinismo y productividad.

#### **1.5.1 Lenguajes del lado del cliente.**

Un lenguaje del lado cliente es independiente del navegador<sup>8</sup>, lo que permite que la página pueda ser albergada en cualquier sitio, necesita tener instalados los plug-in<sup>9</sup> adecuados en la computadora cliente para que la página se vea bien. Al código, tanto como al hipertexto como a los scripts puede acceder cualquiera por lo que esto puedo afectar la seguridad (16).

Existen varios lenguajes del lado cliente entre los que se encuentran HTML, CSS, Java Script, Applets de Java, Visual Basic Script, Flash, se fundamentan a continuación los elegidos para el desarrollo del sistema por las características y ventajas que lo destacan de acuerdo al entorno en el que se está trabajando.

#### **HTML**

1

HTML es el lenguaje de Marcado de Hipertexto que se utiliza para crear los documentos a los que se accede a través de navegadores web. Está compuesto por etiquetas, que definen la estructura y el formato que verá el usuario a través de la web. Permite que se creen enlaces entre distintas partes del mismo documento o entre distintas fuentes de información, a través de hiperenlaces o hipervínculos, e incluso insertar otros elementos como imágenes, sonidos y videos, brinda facilidades para publicar documentos en línea con encabezados, listas, o para diseñar formularios, incluir hojas de cálculo, y otras aplicaciones directamente en su contenido (16).

<sup>&</sup>lt;sup>8</sup> Un navegador web, es un programa (aplicación de software) que permite al usuario recuperar y visualizar la información que contiene una página web desde servidores web de todo el mundo a través de Internet

<sup>&</sup>lt;sup>9</sup> Un plug-in es un módulo de hardware o software que añade una característica o un servicio específico a un sistema más grande.

#### **CSS**

**.** 

Tecnología muy usada para el diseño web, permite de una manera fácil y eficiente dar formato a elementos HTML y XML, es de gran utilidad para el programador web posibilitándole darle formato y estilo a varias páginas web al mismo tiempo (16).

#### **Java Script**

Es un lenguaje interpretado orientado a objetos, como lenguaje independiente no es útil, más bien está diseñado para una fácil incrustación en otros productos y aplicaciones, tales como los navegadores web (16). Es utilizado para la construcción de sitios web y para hacerlos más atractivos e interactivos. Puede interactuar con el contenido HTML, permitiendo a los programadores web utilizar contenido dinámico. Es Open Source (código abierto), por lo que cualquier persona puede usarlo sin comprar licencia.

Se utilizó además **AJAX**, Asynchronous Java Script And XML por sus siglas en inglés (Java Script asíncrono y XML), no constituye un lenguaje de programación sino un conjunto de tecnologías de desarrollo web enfocadas a la creación de aplicaciones interactivas. Se ejecuta en el lado del cliente pero mantiene una comunicación asíncrona con el servidor. Permite mejorar la interacción del usuario con la aplicación, evitando las recargas constantes de la página, debido a que el intercambio de información con el servidor se realiza en un segundo plano. Reduce el tiempo de espera para una petición ya que al hacer un pedido al servidor no se envía toda la página. Es soportado por la mayoría de los navegadores modernos (18).

**JQUERY** es una librería de Java Script para acceder a los objetos del DOM<sup>10</sup> de un modo simplificado. Permite simplificar la manera de interactuar con los documentos HTML, manipular el árbol DOM, manejar eventos, desarrollar animaciones y agregar interacción con la tecnología AJAX a páginas web, es software libre y de código abierto (19).

 $10$  El DOM es la estructura de objetos que genera el navegador cuando se carga un documento y se puede alterar mediante Java script para cambiar dinámicamente los contenidos y aspecto de la página

#### <span id="page-24-0"></span>**1.5.2 Lenguajes de programación del lado del servidor.**

Son aquellos lenguajes que son reconocidos, interpretados y ejecutados por el mismo servidor, y enviados al cliente en un formato comprensible para él (13). Los lenguajes del lado servidor son los siguientes: Perl, PHP, ASP, JSP, de estos lenguajes se utilizará **PHP** por las siguientes características:

Gratuito e independiente de la plataforma. Rápido, con una gran librería de funciones y mucha documentación (17). Desarrollado en política de código abierto. Completamente orientado al desarrollo de aplicaciones web dinámicas con acceso a información almacenada en una Base de Datos. Capacidad de conexión con la mayoría de los manejadores de base de datos: MySQL, PostgreSQL, Oracle, entre otras. Capacidad de expandir su potencial utilizando módulos. Soporta en cierta medida la orientación a objeto. Clases y herencia. Está diseñado específicamente para ser un lenguaje más seguro para escribir programas CGI que Perl o C, con la selección correcta de opciones de configuración en tiempos de compilación y ejecución, siguiendo algunas prácticas correctas de programación (16).

#### <span id="page-24-1"></span>**1.6 Servidores de aplicaciones web.**

Un servidor web se puede definir como un programa que escucha las peticiones de los usuarios o navegantes y las atiende o satisface, implementa el protocolo HTTP (Hypertext Transfer Protocol), se ejecuta continuamente en un ordenador, manteniéndose a la espera de peticiones por parte de un cliente (navegador web), responde a estas peticiones adecuadamente, a través de una página web que se exhibirá en el navegador o mostrando un mensaje en caso de algún error (26).

<span id="page-24-2"></span>Entre los tipos de servidores que existen se encuentran a Nginx que ocupa el segundo lugar más popular de los servidores web de código abierto, Lighttpd que ocupa el tercer lugar, Cherokee y Apache que actualmente es el servidor web más común y utilizado.

#### **1.6.1 Selección del servidor web**

De entre los anteriores tipos de servidores web se escoge **apache**, por la cantidad de beneficios que trae consigo, así como las características que lo hace el servidor más popular, a continuación se reflejan estas características y ventajas:

Flexible, rápido y eficiente. Corre en una multitud de sistemas operativos. Continuamente actualizado y adaptado a los nuevos protocolos HTTP 1.1. Multiplataforma. Modular, puede ser adaptado a diferentes entornos y necesidades, con los diferentes módulos de apoyo que proporciona, y con la <span id="page-25-0"></span>API<sup>11</sup> de programación de módulos, para el desarrollo de módulos específicos. Tecnología gratuita, de código fuente abierto. Permite personalizar la respuesta ante los posibles errores que se den en el servidor. Permite la creación de ficheros de archivos de registro a medida del administrador, de este modo se puede tener un mayor control sobre lo que sucede en el servidor (20).

#### **1.7 Gestores de base de datos**

Un gestor de base de datos o sistema de gestión de base de datos (SGBD), es un software que permite introducir, organizar y recuperar la información de las bases de datos. Proporciona un control de la seguridad y privacidad de los datos, así como la mejora de su manipulación, facilita el proceso de diseño de aplicaciones, posibilita que los tratamientos sean más eficientes y rápidos, dando la mayor flexibilidad posible a los usuarios (21).

Sus objetivos fundamentales son:

Independencia de los datos y los programas de aplicación. Minimización de la redundancia. Integración y sincronización de las bases de datos. Integridad de los datos. Seguridad y protección de los datos. Facilidad de manipulación de la información. Control centralizado. (21).

Existen gestores de base de datos libres y propietarios como se muestra a continuación:

Ejemplos de gestores de base de datos libres: Firebird, BDB, MySQL, PostgreSQL, Sqlite.

<span id="page-25-1"></span>Ejemplos de gestores de base de datos propietarios: dBase, FileMaker, Fox Pro, IBM DB2 Universal, Database (DB2 UDB), IBM Informix, MAGIC, Microsoft SQL Server, Open Access, Oracle, Paradox, PervasiveSQL, Progress (DBMS), Sybase ASE, Sybase ASA, Sybase IQ, Window Base.

#### **1.7.1 Selección del gestor de base de datos**

1

Para la selección del gestor de base de datos se tuvieron en cuenta ciertas características, la característica principal: que fuese libre.

Dado este criterio de selección, se tuvieron en cuenta a MYSQL y PostgreSQL dado que son los dos gestores más reconocidos en esta categoría. Seleccionando luego de una investigación a

<sup>&</sup>lt;sup>11</sup> API es la abreviatura de Application Programming Interface. Un API no es más que una serie de servicios o funciones que el Sistema Operativo ofrece al programador, como por ejemplo, imprimir un carácter en pantalla, leer el teclado, escribir en un fichero de disco, etc.

**PostgreSQL**, siendo este el que más cumple con las necesidades de la intranet del Ministerio de la Informática y las Comunicaciones. A pesar de que este gestor es de 2 a 3 veces más lento que MYSQL es la mejor opción para sistemas en los que la consistencia de la base de datos sea fundamental, como es el caso de la intranet.

Además de que posee una gran escalabilidad, es capaz de ajustarse al número de CPUs<sup>12</sup> y a la cantidad de memoria que posee el sistema de forma óptima haciéndole capaz de soportar una mayor cantidad de peticiones simultáneas de manera correcta. Implementa el uso de rollback's<sup>13</sup>, subconsultas y transacciones, haciendo su funcionamiento mucho más eficaz, y ofreciendo soluciones en campos en las que MySQL no podría. Tiene la capacidad de comprobar la integridad referencial, así como también la de almacenar procedimientos en la propia base de datos, equiparándolo con los gestores de bases de datos de alto nivel, como puede ser Oracle (22).

#### <span id="page-26-0"></span>**1.7.2 Herramienta de administración de base de datos**

Las herramientas de administración de base de datos compatibles con el gestor PostgreSQL son: PgAdmin3 (entorno de escritorio visual), PgAccess (entorno de escritorio visual), PhpPgAdmin (entorno web), psql (cliente de consola) y Database Master (entorno de escritorio visual).

De entre todas estas herramientas se escoge PgAdmin3 por las ventajas que posee sobre las demás herramientas.

**PgAdmin3** es una aplicación gráfica para gestionar el gestor de base de datos PostgreSQL, siendo la más completa y popular con licencia Open Source. Está escrita en C++ usando la librería gráfica multiplataforma wxWidgets, lo que permite que se pueda usan en Linux, FreeBSD, Solaris, Mac OS X y Windows. Es capaz de gestionar versiones a partir de la PostgreSQL 7.3 ejecutándose en cualquier plataforma, así como versiones comerciales de PostgreSQL como Pervasive Postgres, EnterpriseDB, Mammoth Replicator y SRA PowerGres. Está diseñado para responder a las necesidades de todos los usuarios, desde escribir consultas SQL simples hasta desarrollar bases de datos complejas. La interfaz gráfica soporta todas las características de PostgreSQL y facilita enormemente la administración. La

 $12$ <sup>12</sup> Unidad central de procesamiento, es el componente del computador que interpreta las instrucciones contenidas en los programas y procesa los datos.

<sup>13</sup> Es una operación que devuelve a la base de datos a algún estado previo, es importante para la integridad de la base de datos, a causa de que significan que puede ser restaurada a una copia limpia incluso después de que se han realizado operaciones erróneas.

aplicación también incluye un editor SQL con resaltado de sintaxis, un editor de código de la parte del servidor, un agente para lanzar scripts programados, soporte para el motor de replicación Slony-I y mucho más. La conexión al servidor puede hacerse mediante conexión TCP/IP o Unix Domain Sockets (en plataformas \*nix), y puede encriptarse mediante SSL para mayor seguridad. Está disponible en más de una docena de lenguajes (23). El PgAdmin3 es más cómodo y posee más facilidades para trabajar en funciones, vistas, triggers, tablas, etc.

#### <span id="page-27-0"></span>**1.8 Herramientas CASE**

Las herramientas de Ingeniería de Software Asistida por Ordenador (CASE), son aplicaciones informáticas que brindan un conjunto de ayudas para el desarrollo de software completamente o en algunas de sus fases.

Los principales objetivos de estas herramientas son:

Mejorar la productividad en el desarrollo y mantenimiento del software. Aumentar la calidad del software. Mejorar el tiempo y coste de desarrollo y mantenimiento de los sistemas informáticos. Mejorar la planificación del proyecto. Aumentar la biblioteca de conocimiento informático de una empresa ayudando a la búsqueda de soluciones para los requisitos. Automatizar, desarrollo del software, documentación, generación de código, pruebas de errores y gestión del proyecto. Ayuda a la reutilización del software, portabilidad y estandarización de la documentación. Gestión global en todas las fases de desarrollo de software con una misma herramienta. Facilitar el uso de las distintas metodologías propias de la ingeniería del software (24).

<span id="page-27-1"></span>Actualmente entre las herramientas CASE se destacan Rational Rose y Visual Paradigm.

#### **1.8.1 Selección de la Herramienta CASE**

Las dos herramientas mencionadas con anterioridad son muy valiosas, y ambas ayudan en todos los aspectos del ciclo de vida de desarrollo del software, pero aun así se determinó **Visual Paradigm** como la mejor alternativa debido a que es una herramienta muy potente y con grandes ventajas fundamentales que la respaldan: es una herramienta de software con licencia libre y comercial, además de que posee versiones multiplataforma. Es un galardonado producto que facilita a las organizaciones el diseño visual de los distintos diagramas, a integrar y desplegar sus aplicaciones. Está diseñado para una amplia gama de usuarios interesados en construir sistemas de software fiables con el uso del paradigma orientado a objetos, soporta un conjunto de lenguajes, tanto en la generación

de código como en la ingeniería inversa. Puede generar código a partir de los modelos y viceversa. Posibilita la construcción de la aplicación con mayor rapidez, exactitud, a un menor costo y mejor trabajo en equipo. Facilita la interoperabilidad con otras herramientas CASE, la mayoría de los IDE's<sup>14</sup> principalmente y permite la integración de todos los componentes. Emplea las últimas notaciones de UML, ingeniería inversa, generación de código, importación de Rational Rose, exportación e importación XML. Soporta aplicaciones web, exporta en formato HTML, es fácil de instalar y actualizar (28).

#### <span id="page-28-0"></span>**1.9 Entorno de desarrollo**

El entorno de desarrollo es el banco de trabajo del programador, es el conjunto de herramientas y procesos de programación utilizados para crear el programa o producto de software. Es aquel en el que los procesos y las herramientas se coordinan para ofrecer a los desarrolladores una interfaz ordenada y cómoda visión del proceso de desarrollo, o al menos los procesos de la escritura de código, probándolos y empaquetándolos para su uso.

<span id="page-28-1"></span>Existen diferentes herramientas de programación entre las que se encuentran Zend Studio, y Netbeans.

#### **1.9.1 Selección del entorno de desarrollo**

De las herramientas mencionadas con anterioridad se selecciónó al **Netbeans** por las ventajas que posee respecto a otros entornos y las características que lo distinguen como se muestra a continuación:

Netbeans es un entorno de desarrollo, una herramienta para que los desarrolladores puedan escribir, depurar, compilar y ejecutar programas. Está escrito en Java pero soporta otros lenguajes de programación como C, C++, Python, CSS, PHP, HTML y Ruby. Es libre y gratuito sin restricciones de uso, tiene una interfaz amigable e intuitiva, posee todas las herramientas para crear aplicaciones profesionales ya sean de escritorio, empresariales, web y móviles. Es multiplataforma y posee una creciente comunidad de usuarios, permite la depuración y ejecución de programas escritos. Cuenta con integración de base de datos, permitiendo escribir instrucciones de eliminar y actualizar. Sus funciones están previstas por módulos (29).

 $14$ <sup>14</sup> Entorno de desarrollo integrado, programa informático compuesto por un conjunto de herramientas de programación.

#### <span id="page-29-0"></span>**1.10 Metodología de desarrollo de software**

Las metodologías de desarrollo de software son un conjunto de procedimientos, técnicas y ayudas a la documentación para el desarrollo de productos software. La finalidad de una metodología de desarrollo es garantizar la eficiencia (minimizando las pérdidas de tiempo) y la eficacia (cumpliendo con los requisitos iníciales) en el proceso de generación de software (25).

Existen muchas metodologías de desarrollo de software, algunas de ellas llamadas "tradicionales", las cuales ayudan a los profesionales a documentar y realizar las tareas de desarrollo, pero estas tienen como defecto común la carga de burocracia, reiteraciones y ambigüedades. Son rígidas y dirigidas por la documentación que se genera en cada una de las actividades desarrolladas. Estas metodologías están prácticamente obsoletas; otras más actuales han sido adoptadas para guiar el proceso de desarrollo, denominadas "metodologías modernas", dentro de las cuales figuran las "metodologías ágiles".

#### <span id="page-29-1"></span>**1.10.1 Metodologías ágiles**

Las metodologías ágiles están contenidas en el concepto de desarrollo ágil, el cual se basa en la entrega temprana del software con el uso de métodos no formales. No son ajenas al resto de las metodologías, mantienen la comunicación con el cliente, el diseño, la elaboración y entrega, pero enfocan su mayor esfuerzo en la elaboración y entrega del producto. Se clasifican de ágiles por su capacidad de responder rápida y efectivamente ante los cambios. Se apoyan en las habilidades y experiencias personales y del equipo, evitando los extenuantes caminos de las metodologías tradicionales.

Algunas de las metodologías ágiles existentes:

XP (Extreme Programming), SCRUM, Crystal, Adaptive Software Development (ASD), Feature Driven Development (FDD), Lean Development (LD), SXP.

De las anteriores metodologías se utilizará SXP porque es la que más se adapta al proyecto a desarrollar así como a las condiciones de trabajo. A continuación algunas de las razones que justifican el uso de esta metodología.

El proyecto es pequeño y XP está concebida para ser utilizada dentro de proyectos pequeños. El cliente forma parte del equipo de desarrollo y mediante la aplicación de XP se puede lograr una retroalimentación mayor y lograr un producto que satisfaga sus necesidades. El sistema será realizado

por una persona solamente, no siendo posible la existencia de muchos roles ni la especialización en un rol específico por parte del miembro. Uno de los principios básicos de XP es la programación en equipos pequeños con pocos roles, pudiendo los miembros del equipo intercambiar responsabilidades en un momento determinado. Poco tiempo de desarrollo.

#### **SXP**

SXP es una metodología ágil para proyectos de software libre, esta metodología combina las mejores prácticas de XP<sup>15</sup> y SCRUM<sup>16</sup> de ahí que sea conocida como SXP. Esta metodología propone el desarrollo en sprints (iteraciones) cortos de 21 a 40 días, en los cuales, a través de un contrato con el cliente, se desarrollan un grupo de requisitos funcionales reflejados en dicho contrato. Al final del sprint se le presenta al cliente la aplicación con los requisitos funcionales que se pactaron al inicio y este decide si es eso lo que realmente quiere, si el cliente propone alguna modificación a lo que pidió inicialmente, al termino del próximo sprint se le muestran los cambios que pidió más los nuevos requisitos que se debieron cumplir en dicho sprint (12).

SXP consta de 3 frases:

Fase de Planificación-Definición: su propósito es establecer la visión, fijar expectativas y asegurar financiamiento.

Fase de Desarrollo: el propósito es implementar un sistema listo para entrega en una serie de iteraciones de 60 días. (El tiempo puede decrementarse a la medida que se está refinando el producto).

Fase de Entrega-Mantenimiento: se entrega el producto y se le da el soporte necesario (12).

Esta metodología está orientada hacia quien produce y usa el software (retroalimentación continua cliente y desarrollador). Reduce el costo del cambio en todas las etapas del ciclo de vida del sistema. Combina las que han demostrado ser las mejores prácticas para desarrollar software, y las lleva al extremo.

 $15<sup>15</sup>$ <sup>15</sup> Es una metodología ágil de desarrollo de software.

<sup>16</sup> Es un proceso de desarrollo de software iterativo e incremental utilizado comúnmente en entornos basados en el desarrollo ágil de software.

#### **Características de SXP**

<span id="page-31-0"></span>Metodología creada a base de prueba y error. Énfasis en el desarrollo del software más que una buena documentación. Empieza en pequeño y añade funcionalidad con retroalimentación continua. No introduce funcionalidades antes de que sean necesarias. El cliente o el usuario se convierten en miembro del mismo equipo (12).

#### **1.11 Estudio de las tendencias actuales de las intranets**

Se realizó un estudio de homólogos en las páginas de los Ministerios cubanos, otras empresas afines y sitios recomendados por el cliente. De las páginas de los ministerios, se encontraban disponibles 16 de 28 consultadas, 3 con enlaces rotos y 11 sin vínculo. Se revisaron además las páginas de otros sitios como Copextel, Etecsa y la intranet de la Universidad de las Ciencias Informáticas (UCI).

- 1. Página web **Instituto de la Aeronáutica Civil de Cuba**, su objetivo es ofrecer información sobre la dirección, ejecución y control de la política del Estado en cuanto a transporte aéreo, la navegación aérea y sus servicios auxiliares y conexos. Ofrece un sistema de navegación jerárquica.
- 2. Página web de la **Empresa cubana Copextel,** brinda información sobre las soluciones integrales en Cuba y en el exterior a partir del suministro mayorista y servicios de instalación, puesta en marcha y post-venta de productos y sistemas tecnológicos ingenieros, ofimática, redes, sistemas automatizados, electrónica, doméstica, telecomunicaciones, energía, hidráulica y electricidad. Ofrece un sistema de navegación jerárquica.
- 3. Página web de la **Empresa de Telecomunicaciones de Cuba S.A,** brinda información sobre los servicios públicos de telecomunicaciones mediante la operación, instalación, explotación, comercialización y mantenimiento de las redes públicas a su cargo en todo el territorio de la República de Cuba. Ofrece un sistema de navegación mixto (lineal y jerárquico).
- 4. Página web del **Instituto Nacional de Deportes**, **Educación Física y Recreación**, brinda información sobre el funcionamiento del Deporte y la Recreación en Cuba. Ofrece un sistema de navegación mixto (lineal y jerárquico).
- 5. Página web del **Instituto Nacional de Recursos Hidráulicos**, brinda información sobre la aplicación de la política del Estado y el Gobierno relativa a la actividad de los recursos hidráulicos en Cuba. Ofrece un sistema de navegación jerárquico.
- 6. Página web del **Ministerio del Comercio Exterior y la Inversión Extranjera (MINCEX),** brinda información sobre la política integral del Estado y del Gobierno en la actividad de comercio exterior, la creación de empresas mixtas, la colaboración económica con otros países, organizaciones y asociaciones extranjeras, y las inversiones que se negocien. Ofrece un sistema de navegación lineal en estrella.
- 7. Página web del **Ministerio de Cultura,** brinda información sobre la política cultural del Estado y del Gobierno cubano, así como la defensa, preservación y enriquecimiento del patrimonio cultural de la nación cubana. Ofrece un sistema de navegación jerárquica.
- 8. Página web del **Ministerio de Educación Superior,** brinda información sobre el sistema de la Educación Superior en Cuba. Ofrece un sistema de navegación mixto (lineal-jerárquico).
- 9. Página web del **Ministerio de Educación,** brinda información sobre el sistema de la Educación en Cuba. Ofrece un sistema de navegación mixto (lineal-jerárquico).
- 10. Página web del **Ministerio de Finanzas y Precios,** brinda información sobre las políticas en materia fiscal, de precios, contabilidad, patrimonio, seguros del país y la administración de las finanzas públicas. Ofrece un sistema de navegación mixto (lineal-jerárquico).
- 11. Página web del **Ministerio de la Industria básica,** brinda información sobre las políticas del Estado y del Gobierno en cuanto a las actividades de Generación de energía eléctrica, combustibles, geología, fertilizantes, neumáticos, vidrio y sus artículos; medicamentos, hemoderivados, reactivos, medios de diagnóstico y productos químicos y todo lo relacionado con la industria básica. Ofrece un sistema de navegación jerárquica.
- 12. Página web del **Ministerio de Relaciones Exteriores**, brinda información sobre la política exterior de Cuba, su elaboración, promoción y defensa en las relaciones internacionales los principios, valores e intereses que la sustentan. Ofrece un sistema de navegación Mixta (linealjerárquico).
- 13. Página web del **Ministerio de Trabajo y Seguridad Social,** brinda información sobre la política laboral, salarial, seguridad y protección en el trabajo y de prevención, atención y seguridad social. Ofrece un sistema de navegación jerárquico.
- 14. Página web de la **Red de Salud de Cuba,** brinda información relacionada con las ciencias de la salud y, especialmente, dar acceso a la información de salud producida en Cuba Ofrece un sistema de navegación mixto.
- 15. Página web del **Ministerio de Transporte,** brinda información relacionada con las políticas de transporte en Cuba (ferroviario, terrestre, marítimo, aéreo). Ofrece un sistema de navegación lineal.
- 16. Página web del **Ministerio de Turismo de Cuba,** brinda información sobre las políticas de las Direcciones Comercial y de Promoción del Turismo, para todos aquellos interesados en conocer los atractivos turísticos de Cuba. Ofrece un sistema de navegación jerárquica.
- 17. Intranet de la Universidad de las Ciencias Informáticas, permite la gestión de la información dentro del ámbito universitario, apoya los procesos que se llevan a cabo en la universidad por las áreas propiciando un ambiente colaborativo que facilita la gestión del conocimiento en el centro, y garantiza la flexibilidad hacia la personalización de los servicios atendiendo a las diferentes necesidades de los usuarios.

Para el análisis de la información, se utilizó la entrevista al cliente en grupos de funcionarios y trabajadores, logrando con ello ver las expectativas del público e identificando sus necesidades y el lenguaje de contenidos para las etiquetas del producto.

<span id="page-33-0"></span>Se utilizó además la observación al analizar diferentes homólogos y antecedentes, a través de los cuales se definieron los contenidos en la propuesta actual.

#### **1.11.1 Resultados obtenidos**

De los homólogos y antecedentes, analizados en la investigación, se revisaron todos los contenidos tomando las etiquetas comunes en ellos, concluyendo con los siguientes datos:

Etiqueta: Información sobre el ministerio o sobre la empresa (13 veces) con las etiquetas secundarias:

- $\div$  Misión Visión (10 veces)
- Atribuciones (6 veces)
- ❖ Funciones (11 veces)
- Estructura (11 veces)

Etiqueta: Entidades o dependencias (puede entenderse como las empresas, filiales, grupos, subordinaciones, etc.) (12 veces).

Etiqueta: Historia (información histórica sobre el Ministerio) (9 veces).

Etiqueta: Legislación (documentos legislativos de uso común y necesario por parte del Organismo y sus entidades (11 veces).

Etiqueta: Enlaces (sitios de interés) (11 veces).

Etiqueta: Mapa del sitio (6 veces).

Etiqueta: Contactos (8 veces).

Etiqueta: Noticias (14 veces).

Etiqueta: Buscador (7 veces).

Etiqueta: Acceso a la Intranet (1 vez-MINBAS).

<span id="page-34-0"></span>Del estudio a la intranet de la UCI se incorporaron los servicios:

Noticias, Efemérides, Entérate, Avisos, Cumpleaños, Eventos y Directorios.

#### **Conclusiones parciales**

En este capítulo se fundamentaron las herramientas, metodología y lenguajes seleccionados para el desarrollo de la aplicación, teniendo en cuenta las características y ventajas que proporcionará su utilización en la implementación del sistema. Unido a la importancia del uso de la intranet en una empresa, debido a que proporciona una serie de servicios y favorece la comunicación.

#### <span id="page-35-0"></span>**Capítulo 2: Características de la intranet del Ministerio de la Informática y las Comunicaciones**

<span id="page-35-1"></span>En el presente capítulo se describen las características que el sistema debe poseer, los procesos que serán objetos de automatización, se definen los requisitos funcionales y no funcionales que el sistema debe cumplir y se representa además el diagrama de paquetes.

#### **2.1 Propuesta de Solución:**

**.** 

Partiendo de las necesidades del Ministerio de la Informática y las Comunicaciones y cumpliendo con los objetivos trazados al inicio de la investigación se desarrolló una intranet que se centra en la gestión de los procesos de esta institución, posibilitando la automatización de los mismos. La intranet ofrece varios servicios que son categorizados en 3 grupos de acuerdo a sus características, estos son los servicios informativos, interactivos y de referencia. El objetivo de los servicios informativos es mantener actualizado a los usuarios del MIC, brindándoles información sobre el acontecer nacional, internacional y noticias internas de la institución, estos servicios están compuestos por los módulos noticias, efemérides, eventos, avisos, entérate, cumpleaños, el tiempo, prensa digital, frase aleatoria, notificaciones, galería y banner, desarrollados con el objetivo de mostrar la información que representan.

Los servicios interactivos tienen como finalidad también informar al usuario, pero para ello necesita de una acción por parte del mismo, estos están compuestos por los módulos directorios y buscador: el buscador permite realizar las búsquedas por dos vías: simple y avanzada, en el caso de la avanzada ofrece varios criterios para la realización de la misma, por su parte el módulo directorios ofrece también varios criterios para la búsqueda y muestra los resultados en una tabla organizada, le permite además al usuario elegir la cantidad de resultados a mostrar por páginas.

Los servicios de referencia constituyen un enlace a otros sistemas desarrollados por terceros, estos funcionan independientes a la intranet pero forman parte de la misma, y constituyen además la vía de integración entre la intranet y el resto de los sistemas. Además de los módulos de los servicios informativos e interactivos, se desarrollaron los módulos: pasarela de servicios web, migración e importación de usuarios, servidor de autenticación e información del usuario. El módulo pasarela es el encargado de cargar del sistema primario Fasto<sup>17</sup> del MIC la información de los usuarios, que se agrega a la tabla personas de la base de datos mediante el módulo migración e importación de usuarios; la pasarela constituye además la vía de integración entre los sistemas Control de Visita, Reportes informáticos y de mantenimiento, Combustible, Protocolo y gastronomía y la intranet, los

 $17$  El fasto es la base de datos principal del Ministerio de la informática y las Comunicaciones.
mismos realizan peticiones a la pasarela, la cual utiliza los datos insertados por el módulo migración para la respuesta a dichas peticiones.

El módulo migración permite además administrar los usuarios de forma visual a través de una lista de peticiones mostradas al administrador del sistema, y actualiza diariamente la información de los usuarios existentes en el fasto en la tabla persona de forma automática. El módulo servidor de autenticación consumiendo los datos de la tabla persona, permite una autenticación unificada desde la intranet a los sistemas antes mencionados sin necesidad de volver a autenticarse. Por su parte el módulo información de los usuarios maneja la información de estos apoyándose en la tabla persona, y es el encargado de poner el mensaje de bienvenida al usuario autenticado. La autenticación se realiza a través del módulo LDAP, el cual se integra al directorio activo del centro; y para una mejor organización de la información, se desarrolló un tema que brinda una interfaz más amigable al usuario.

## **2.2 Estructura del Sistema**

- 1 **Informativo**
- 1.1 Noticias
- 1.2 Efemérides
- 1.3 Eventos
- 1.4 Avisos
- 1.5 Entérate
- 1.6 Cumpleaños
- 1.7 El Tiempo
- 1.8 Prensa Digital
- 1.9 Frase Aleatoria
- 1.10 Galería de imágenes
- 1.11 Notificaciones
- 1.12 Banners

## 2 *Nuestro Ministerio*

- 2.1 Misión
- 2.2 Historia
- 2.3 Estructura y Organización
	- 2.3.1 Organigrama (esquema)
- 2.3.2 Procesos (esquema)
- 2.3.3 Perfeccionamiento Empresarial
- 2.3.4 Control y Seguimiento
- 2.3.5 Reglamento Orgánico
- 2.3.6 Manual de Funcionamiento Interno
- 2.3.7 Gestión de la Calidad
- 2.3.8 Comités de Calidad
- 2.3.9 Estrategia de Calidad del MIC
- 2.4 Órganos de Dirección
- 2.5 Identidad
	- 2.5.1 Plantillas para Documentos
- 2.6 Valores Compartidos
- 2.7 Estrategias
- 2.8 Sistema MIC
	- 2.8.1 Unidades Presupuestadas
	- 2.8.2 Empresas estatales
	- 2.8.3 OSDE
	- 2.8.4 Sociedades Mercantiles
	- 2.8.5 Empresas Mixtas
- 2.9 Ministros

## 3 *Aspectos Legales*

3.1 Documentos Legales

## 4 *Capital Humano*

- 4.1 Cuadros
	- 4.1.1 Código de ética
	- 4.1.2 Comisión de Cuadros
	- 4.1.3 Cuadros Destacados
	- 4.1.4 Materiales de las Reuniones
- 4.2 Gestión de Formación y Desarrollo
- 4.3 Gestión del Capital Humano
- 4.4 Gestión de la Seguridad y salud del trabajo
- 4.4 Balances Económicos
- 4.4 Informes Comerciales

## 5 *Informática*

- 5.1 Seguridad informática
- 5.2 Políticas y Normativas
- 5.3 Solicitud de servicios telemáticos

## 6 *Ciencia e Innovación*

- 6.1 Sistema de ciencia e Innovación Tecnológica
- 6.2 Normas y Metodologías
- 6.3 Medio Ambiente

# *7 Organizaciones*

# 7.1 UJC

- 7.1.1 Estructura
- 7.1.2 Estatutos
- 7.1.3 Plan de actividades
- 7.1.4 Materiales (Descargas)
- 7.1.5 BTJ
- 7.2 PCC
	- 7.2.1 Estructura
	- 7.2.2 Estatutos
	- 7.2.3 Plan de actividades
	- 7.2.4 Materiales (Descargas)

# 7.3 CTC

- 7.3.1 Estructura
- 7.3.2 Estatutos
- 7.3.3 Órgano de Justicia Laboral
- 7.3.4 Convenio Colectivo de Trabajo
- 7.3.5 Plan de actividades
- 7.3.6 Materiales (Descargas)

#### 8 *Media*

- 8.1 Música
- 8.2 Radio
- 8.3 Televisión
- 8. 4 Vídeo

## 9 *Servicios*

- 9.1 Gestión de Reuniones
	- 9.1.1 Reservación de salones
	- 9.1.2 Protocolo
	- 9.1.3 Gastronomía
	- 9.1.4 Gestión de medios
- 9.2 Control de Visitas
- 9.3 Piquera
- 9.4 Combustible
- 9.5 Reportes
	- 9.5.1 Mantenimiento
	- 9.5.2 Informáticos
- 9.6 Directorios
	- 9.6.1 Personas
	- 9.6.2 Empresas
	- 9.6.3 Teléfonos
	- 9.6.4 Aplicaciones
	- 9.6.5 Áreas
- 9.7 Fasto
- 9.8 Buscador

#### 10 *Información de Interés*

- 10.1 Reflexiones de Fidel
- 10.2 Discursos de Fidel
- 10.3 Discursos de Raúl Castro
- 10.4 Gaceta Oficial

#### **2.2.1 Descripción de los elementos de la estructura del sistema**

**Servicios de referencia**: son aquellos servicios de los cuales el portal solo brinda un acceso directo a ellos, o sea, su desarrollo no tiene que estar vinculado con el de la intranet del Ministerio.

- **Piquera:** destinado a gestionar la solicitudes de carros, no asignados a directivos, con los que dispone el Ministerio.
- **Gestión de combustible:** destinado a gestionar el combustible utilizado por los carros del MIC.
- **Reportes**: se encargará de manejar los reportes de mantenimiento e informáticos.
- **Control de visitas**: destinado a gestionar las visitas que se planifican en el ministerio, teniendo en cuenta el área a visitar y la fecha.
- **Protocolo y Gastronomía:** este servicio estará destinado a la atención a visitas realizadas al MIC, gestionando meriendas y almuerzos.
- **Fasto**: se encarga de la gestión de los recursos humanos entre sus principales procesos se destacan el registro de empleados, el control de asistencia, informes y modelos.
- **Media (TV, audio, música)**: a través de este servicio los trabajadores podrán encontrar musica, vídeos (tanto recreativos como instructivos), además contará con enlaces a los canales de la televisión cubana.

**Servicios informativos**: son aquellos servicios que solamente brindan información sin permitirle al usuario tener ningún tipo de interacción con ella.

- **Noticias**: el portal contará con un espacio destinado a mostrar las noticias. Estas noticias estarán dadas por las internas (que se clasificarán por la fuente) y las externas (que se clasificarán por categorías).
- **Eventos**: espacio donde se darán a conocer los eventos relacionados con el Ministerio, aquí se encontrará toda la información referente al tema, desde su convocatoria hasta los resultados del mismo.
- **Efemérides**: brinda las efemérides del día en curso. Permite navegar en el tiempo mediante un calendario, de esta forma pueden conocerse las efemérides a partir de un día específico o del mes.
- **Banners**: espacio dedicado a mostrar un banner de forma aleatoria o secuencial.
- **Entérate**: espacio dedicado a la promoción de servicios, productos y actividades relacionadas con el Ministerio.
- **El Tiempo**: destinado a mostrar el parte diario que ofrece el Instituto de Meteorología.
- **Frase Aleatoria**: espacio dedicado a mostrar una frase aleatoria.
- **Avisos**: espacio donde se darán a conocer los avisos relacionados con el Ministerio.
- **Galería**: espacio dedicado a la promoción de las imágenes del Ministerio, organizadas por días o eventos.
- **Cumpleaños:** permite conocer los cumpleaños de los trabajadores del MIC.
- **Notificaciones**: destinado a informar al usuario sobre los nuevos acontecimientos de la empresa.
- **Prensa Digital:** espacio destinado a publicar 3 de las prensas más leídas en el país (Granma, Juventud Rebelde, Trabajadores).

**Servicios interactivos**: son aquellos en los que se necesita de una acción por parte del usuario para su funcionamiento.

- **Directorios**: permite realizar una búsqueda de los trabajadores, teléfonos, áreas, empresas y aplicaciones del Ministerio.
- **Buscador**: permite realizar búsquedas simples y avanzadas de los contenidos del sistema.

# **2.3 Lista de Reserva del Producto (LRP)**

La lista de reserva del producto es una colección organizada y priorizada de los requisitos sobre el producto. El objetivo de la misma radica en cubrir las cualidades requeridas en el software y determinar el orden en que se le irá dando cumplimiento durante las iteraciones a cada requerimiento recogido según la prioridad establecida en cada uno; también abarca las características que el producto debe tener.

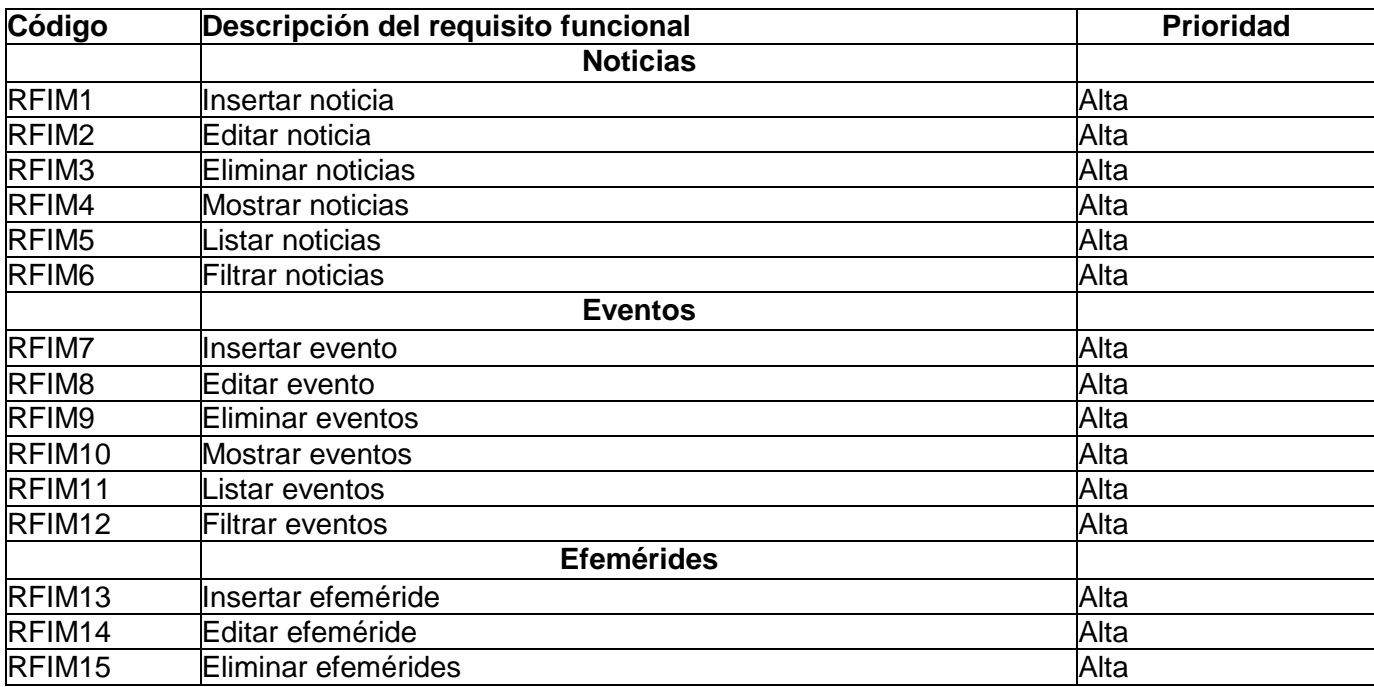

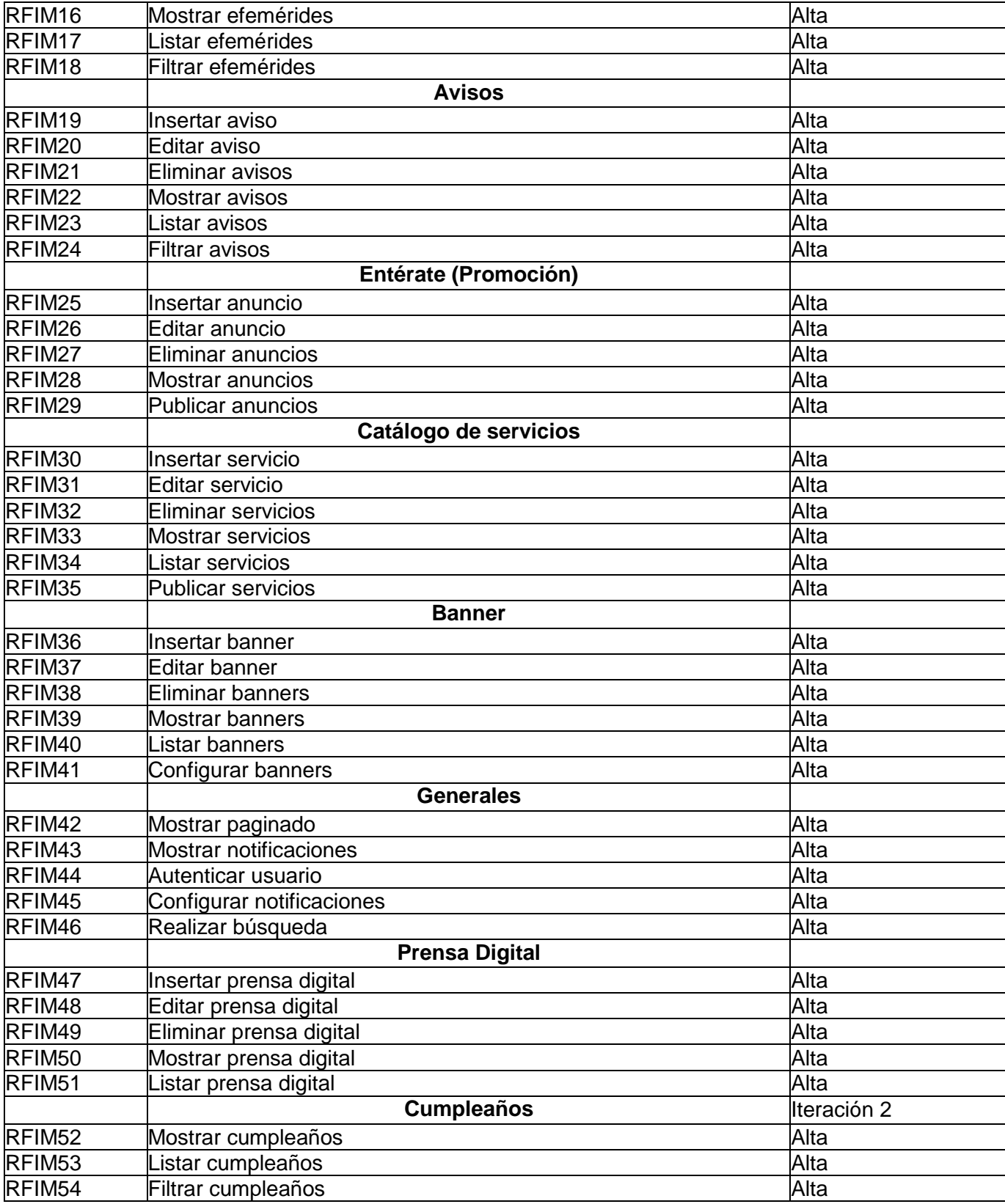

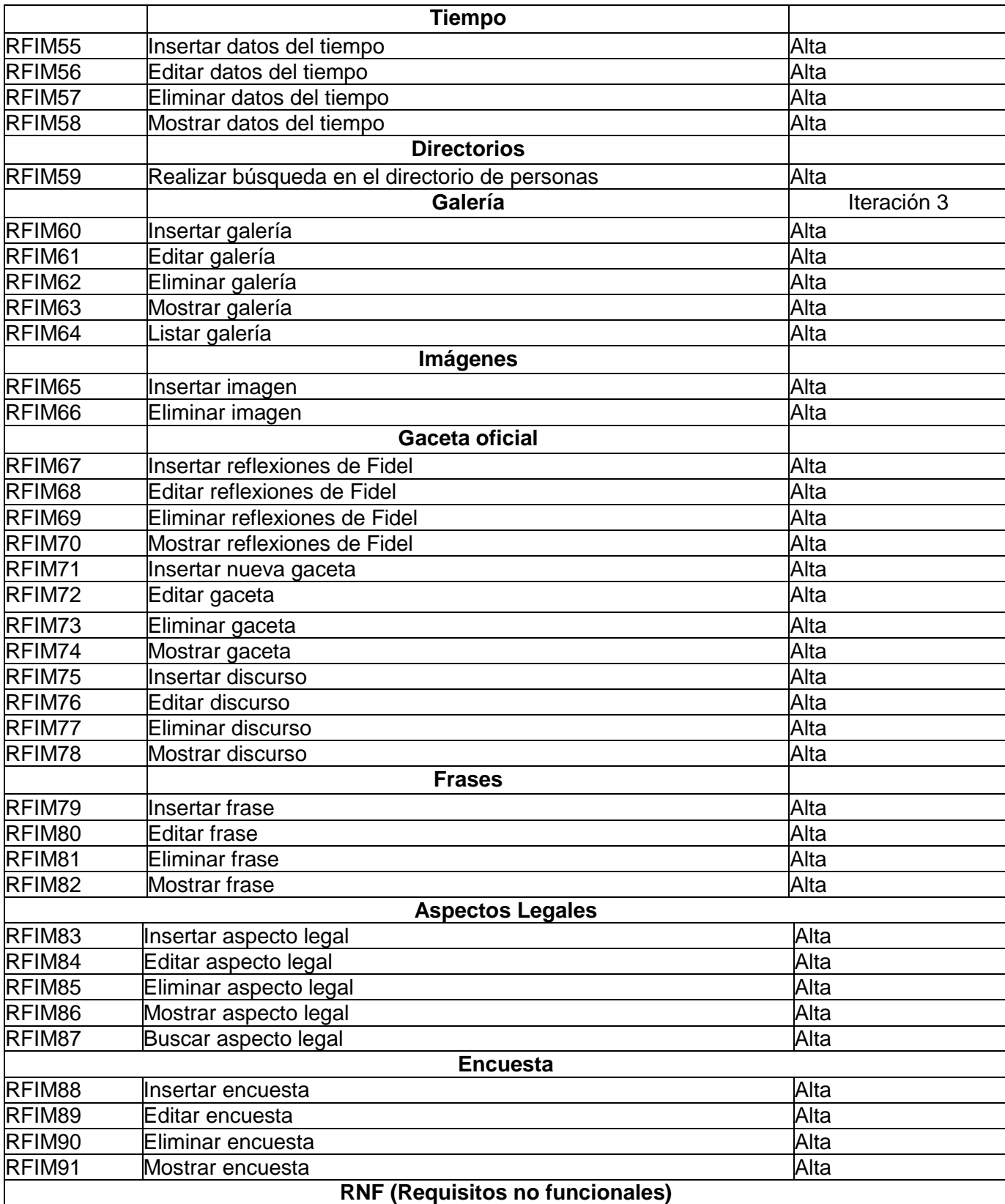

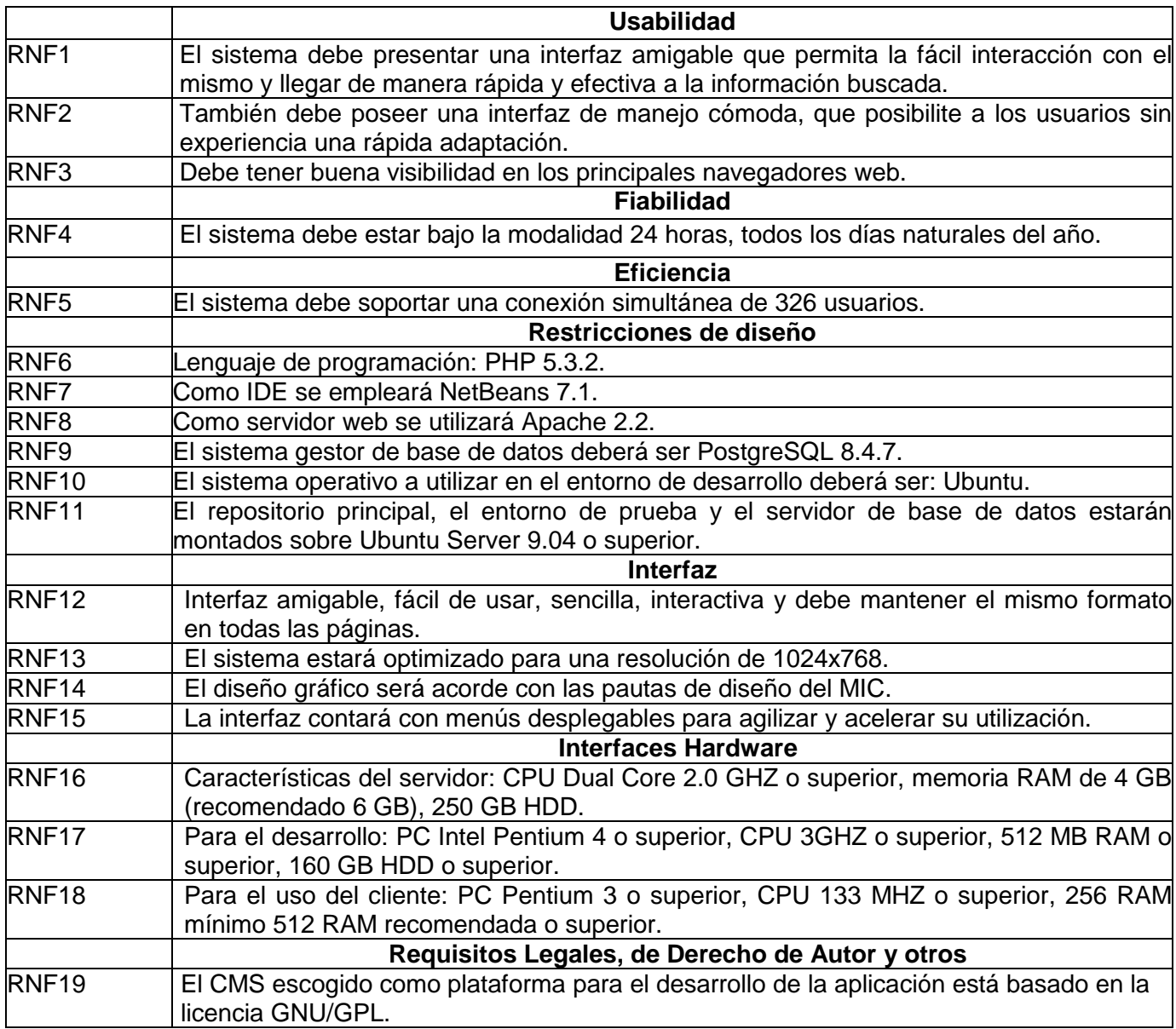

## **2.3 Modelado del proceso del negocio**

El Modelo del Negocio es una técnica para describir los procesos de la organización, permite la especificación de los requisitos más importantes del sistema, determinados a través del propio negocio. La finalidad del modelado del negocio es describir cada proceso del negocio, especificando sus datos, actividades, roles y las reglas del mismo. Proporciona un entendimiento común entre clientes y desarrolladores en la comprensión de la estructura y la dinámica de la organización donde se va a implantar el sistema; se enfoca en comprender los problemas actuales de la organización e identifica mejoras potenciales.

#### **Procesos del negocio**

Gestión de los servicios de promoción, Gestión de la información, Aspectos legales, Gestión de los servicios de integración, Vistas temáticas por áreas, Catálogo de servicios, Proceso de gestión de usuarios.

#### **2.3.1 Descripción de los procesos del negocio**

Aspectos Legales: permite a las diferentes áreas del ministerio subir documentos que crean temáticas, y estas se ordenan automáticamente, posibilita además filtrar estas temáticas por diferentes criterios, y le muestra al usuario una vista personalizada de los documentos que ha subido; para cada área o estructura de la institución se creó un web máster, que es el encargado de la administración de la información de la misma.

Gestión de la información: La publicación y administración de la información la realizará el web máster de información, este proceso se relaciona con el módulo pasarela, debido a que para algunas informaciones (tales como cumpleaños), necesita la información de los usuarios existente en el Fasto.

Gestión de servicios de promoción: este proceso está estrechamente relacionado con el anterior, debido a que estos servicios son parte de la información que se maneja en el proceso anterior.

Gestión de los servicios de integración: este proceso está relacionado con el módulo pasarela, a través del cual los sistemas externos a la intranet realizan peticiones a la tabla persona.

Vistas temáticas por áreas: este proceso es el encargado de cada área o estructura del MIC cuente con un espacio en la intranet, se relaciona con el proceso aspectos legales, debido a que este gestiona los documentos de todas las áreas del ministerio, y al igual que este, los web máster de cada estructura son los encargados de la gestión de la información de dicha área.

Catálogo de servicios: el web máster de información es el encargado de la gestión de dichos servicios.

Proceso de gestión de usuarios: este proceso es el encargado del manejo de la información de los usuarios, se relaciona con los módulos pasarela, servidor de autenticación, migración e importación de usuarios e información del usuario, mediante los cuales obtiene la información, la migración de los usuarios del fasto e insertar aquellos que no pertenecen, una autenticación unificada de la intranet al resto de los sistemas y de darle la bienvenida al usuario una vez autenticado.

## **2.4 Especificación de historias de usuario**

La metodología SXP se basa en el diseño simple y la comunicación con el cliente como base para el éxito en el desarrollo. Esto se refleja en las historias de usuarios (HU), breve descripción donde el cliente especifica las características que el sistema debe poseer. Las historias de usuario deben estar delimitadas, con el objetivo de que el programador pueda implementarlas en pocas semanas. Cada historia incluye una o varias tareas que responden a la solución de una funcionalidad, se relacionan con la prioridad que tienen y los programadores se encargan de desarrollarlas. A continuación se describen las historias de usuario correspondientes a la aplicación.

## **2.4.1 Historias de Usuario**

A continuación se muestran algunas HU de los servicios fundamentales del sistema. El resto se encuentra en los anexos.

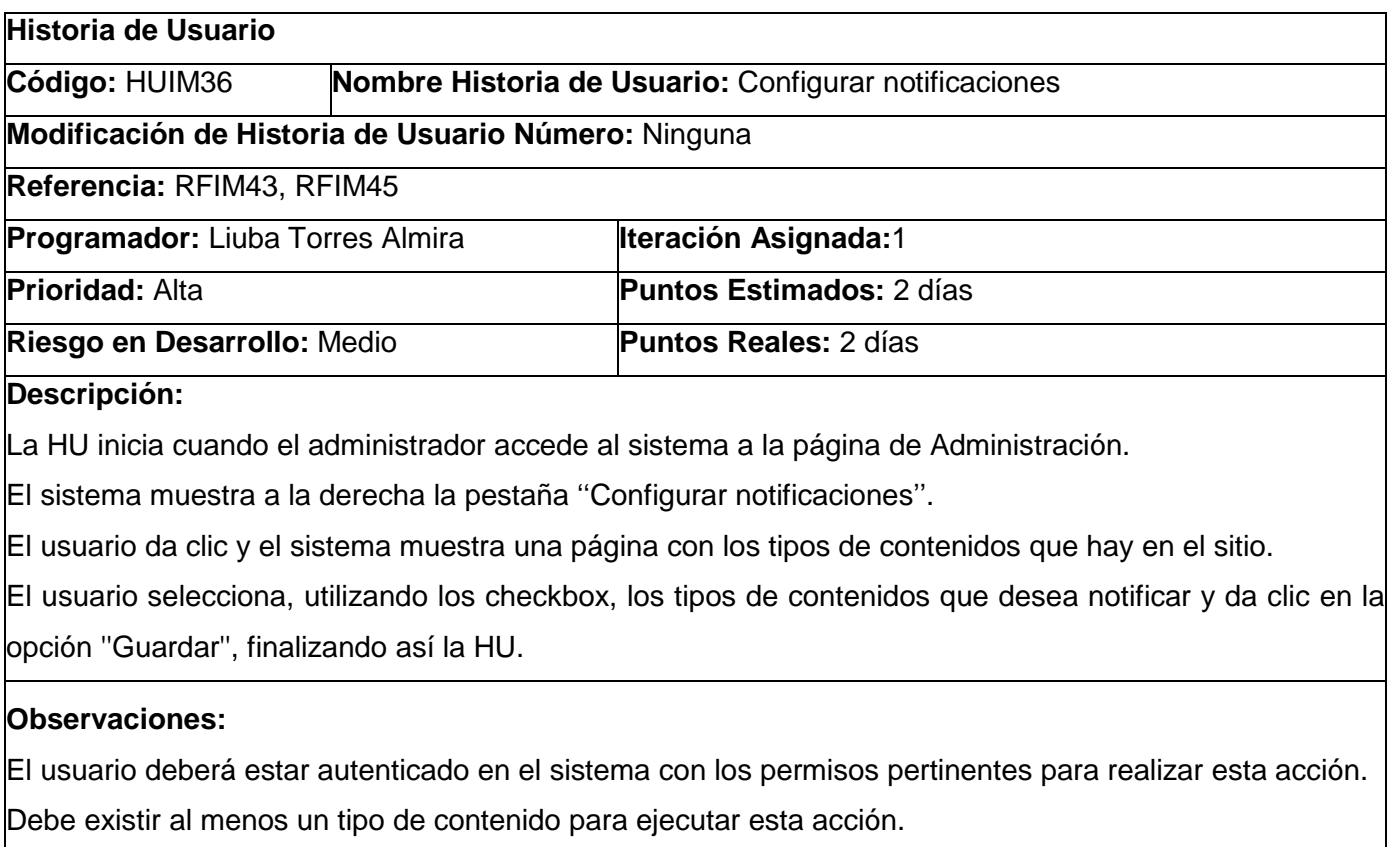

**Prototipo de interfaz: Ver Anexo 1**

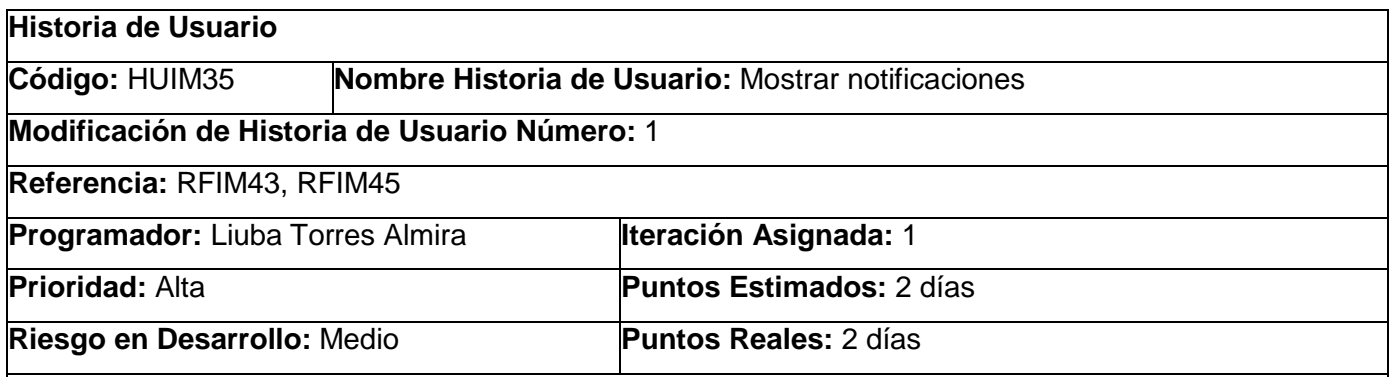

## **Descripción:**

La HU inicia cuando se crea un contenido de tipo: Aviso.

Existen 2 opciones para notificar:

El sistema muestra en el ícono de Notificaciones (Se encuentra en la página principal en la parte superior

derecha), un número igual a la cantidad de contenidos creados que no han sido visto aún por el usuario.

Cuando el usuario autenticado da clic en el icono de Notificaciones se muestra el siguiente texto.

Usted tiene:

\_Cantidad\_ Tipo de contenido\_ sin leer:

Título del contenido (constituye un link a la página del aviso).

Ejemplo:

Usted tiene:

2 Avisos sin leer:

*No habrá transporte obrero hoy.*

*Se va a fumigar mañana en el Ministerio.*

El sistema envía un correo electrónico a todos los usuarios que muestra las notificaciones de los contenidos que fueron creados, mostrando el mismo texto anterior.

## **Observaciones:**

El usuario debe estar autenticado en el sistema.

**Prototipo interfaz: Ver Anexo 2**

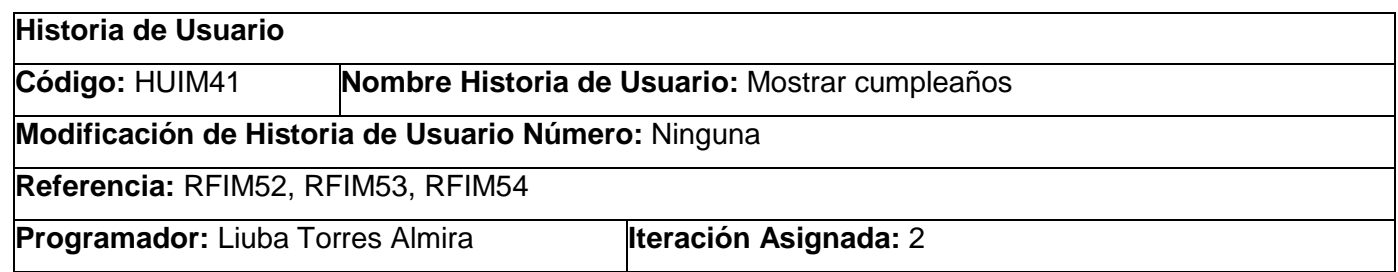

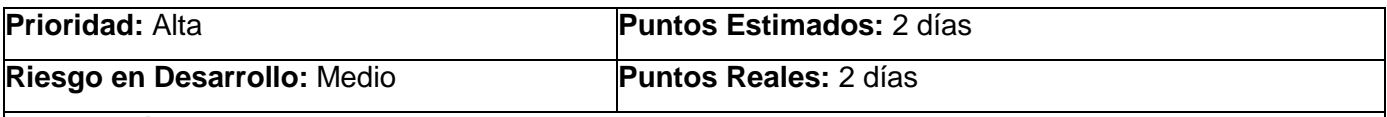

## **Descripción:**

La HU inicia cuando el usuario con los permisos necesarios accede al sistema.

El sistema muestra en uno de los bloques de la derecha los datos de dos personas que cumplen años en el día, además muestra la opción "Todos". Si el usuario autenticado selecciona esa opción, el sistema lo envía a una página con un listado de todos los trabajadores que también cumplen en ese día. De cada trabajador se muestra:

Nombre

Apellidos

Usuario

Área

Mes y día

En esta página aparece un filtro por mes y por día que permitirá mostrar los cumpleaños de un mes o de un día en específico.

Para filtrar los cumpleaños por mes, el usuario deberá seleccionar el indicado, además para filtrar por día, antes se deberá seleccionar el mes. El usuario vuelve a la página principal y así finaliza la HU.

## **Observaciones:**

El sistema debe estar funcionando.

La tabla persona debe estar llena.

**Prototipo interfaz: Ver Anexos 3 y 4.**

## **Historia de Usuario**

**Código:** HUIM43 **Nombre Historia de Usuario:** Realizar búsqueda en el directorio de personas **Modificación de Historia de Usuario Número:** Ninguna

**Referencia:** RFIM46**,** RFIM59

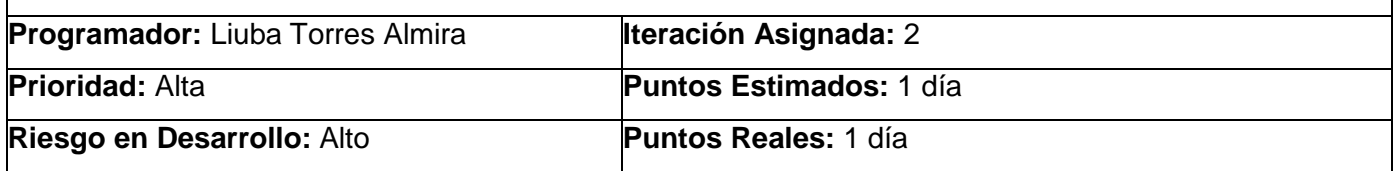

#### **Descripción:**

La HU inicia cuando el usuario con los permisos necesarios accede al sistema para acceder al servicio Directorios, el cual se encuentra ubicado en un bloque situado en la parte derecha de la página principal. Este bloque de Directorios contiene:

Personas

Teléfonos

Áreas

Empresas

Aplicaciones

El usuario selecciona la opción **Personas**, el sistema muestra una vista con un formulario para insertar el nombre de la persona y un botón "Buscar".

Para realizar una búsqueda el usuario puede insertar el nombre o uno de los apellidos de la persona y dar clic en el botón "Buscar".

El sistema le muestra la siguiente información:

Nombre y Apellidos

Correo

Área

Cargo

Si el usuario desea filtrar la búsqueda por alguno de estos metadatos o la combinación de ellos, los selecciona en el botón de filtro de la vista, ubicado a la derecha de la vista, este botón tiene las siguientes opciones:

Nombre (campo de texto)

1er apellido (campo de texto)

2do apellido (campo de texto)

Usuario (campo de texto)

Cargo (campo de selección)

Piso (campo de selección)

Área (campo de selección)

Una vez seleccionada una o varias opciones del filtro, selecciona el botón "Buscar" , el sistema mostrará una vista especificando los siguientes metadatos:

Nombre y Apellidos

Correo

Área

Cargo

La HU finaliza cuando el usuario salga de la sección.

# **Observaciones:**

El usuario debe estar autenticado en el sistema.

La tabla personas debe estar llena.

# **Prototipo interfaz: Ver Anexos 5 y 6.**

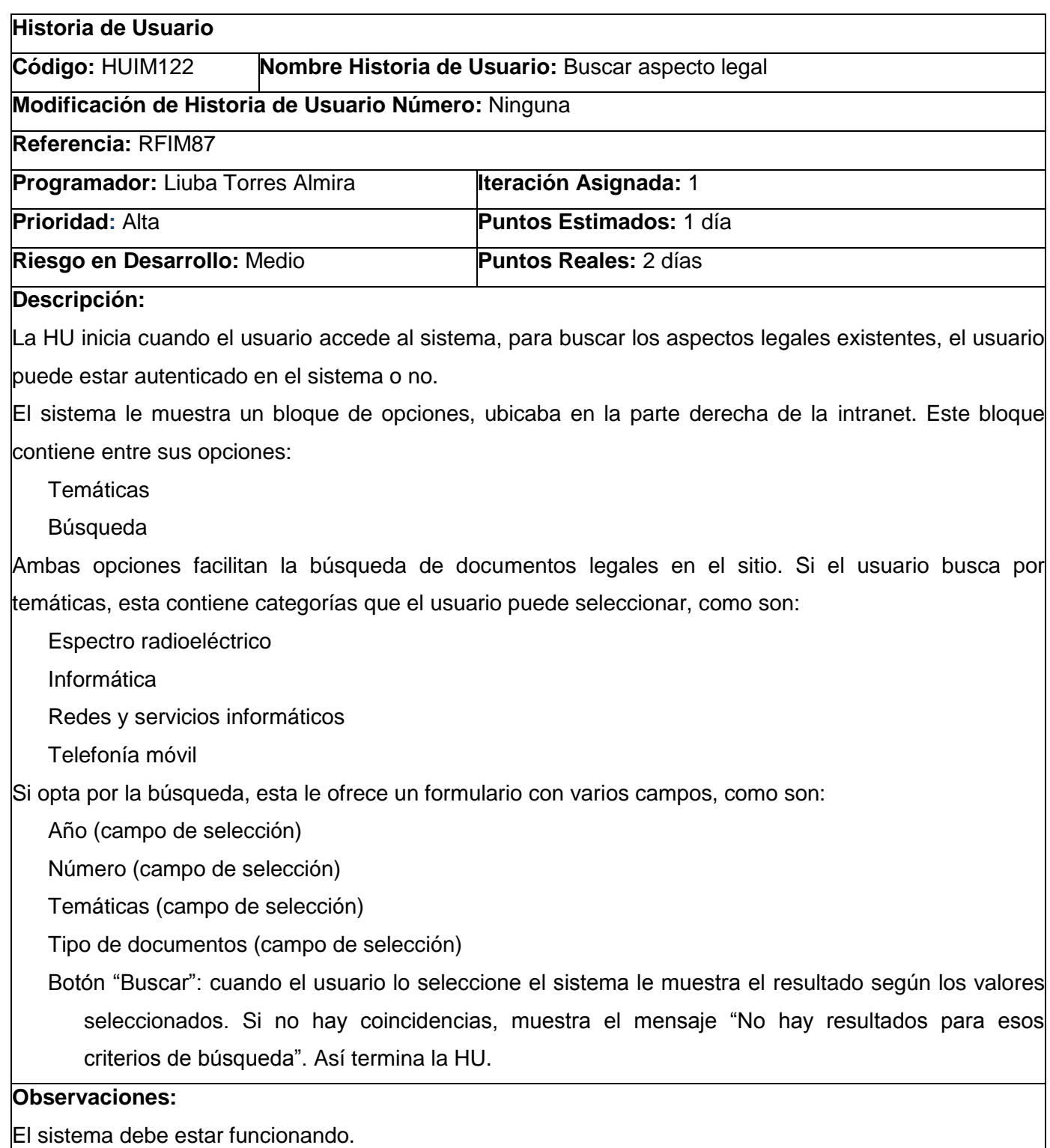

## **Prototipo interfaz: Ver Anexo 7.**

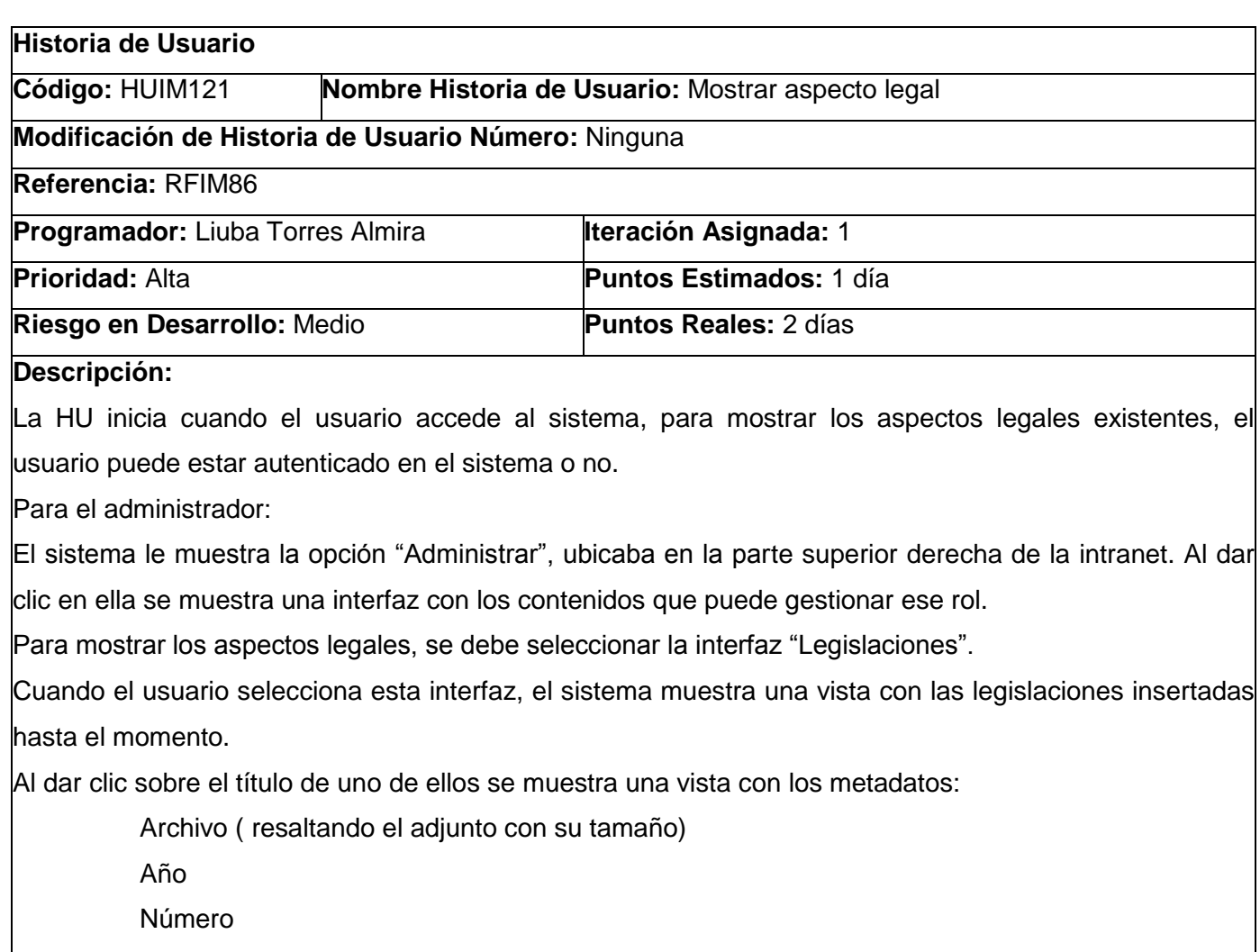

Descripción

Tipo de documento

**Temáticas** 

Emisor

Para el usuario no autenticado (el administrador también puede mostrar las legislaciones de esta forma aunque este autenticado y cualquier usuario autenticado):

En la intranet, en la portada aparece la opción "Aspectos Legales", que es una de las vistas temáticas de la aplicación, Es la segunda pestaña, que se encuentra después de Nuestro Ministerio. Para mostrar los aspectos legales hay dos opciones:

Primero: dar clic sobre la opción "Aspectos Legales".

Segundo: Al pasar el puntero sobre esta temática, se despliega otra opción "Documentos legales".

En ambos casos el sistema muestra una vista resaltando:

Temática (muestra varias temáticas, si desea ver las legislaciones por temática solo debe seleccionarla) Regulaciones por año.

Para mostrar el documento se pueda dar clic sobre el nombre del mismo y el sistema le mostrará la opción de descargarlo o verlo.

Así termina la HU.

## **Observaciones:**

El sistema debe estar funcionando.

**Prototipo interfaz: Ver Anexo 8.**

## **2.5 Plan de Release**

De acuerdo a las funcionalidades descritas en las historias de usuario y en concordancia con la prioridad (procesos) asignadas para su realización, se planificaron 3 iteraciones que recogen el desarrollo de la solución propuesta.

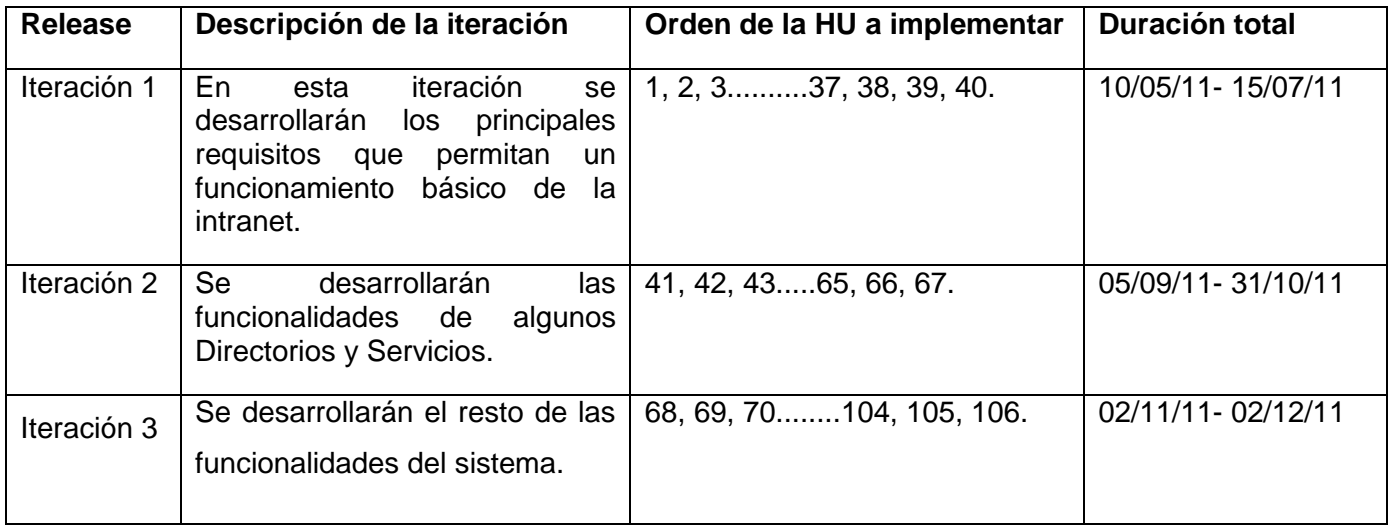

## **2.6 Modelo de datos**

A continuación se muestra el modelo de datos reflejando la nueva estructura de base de datos generada en la aplicación.

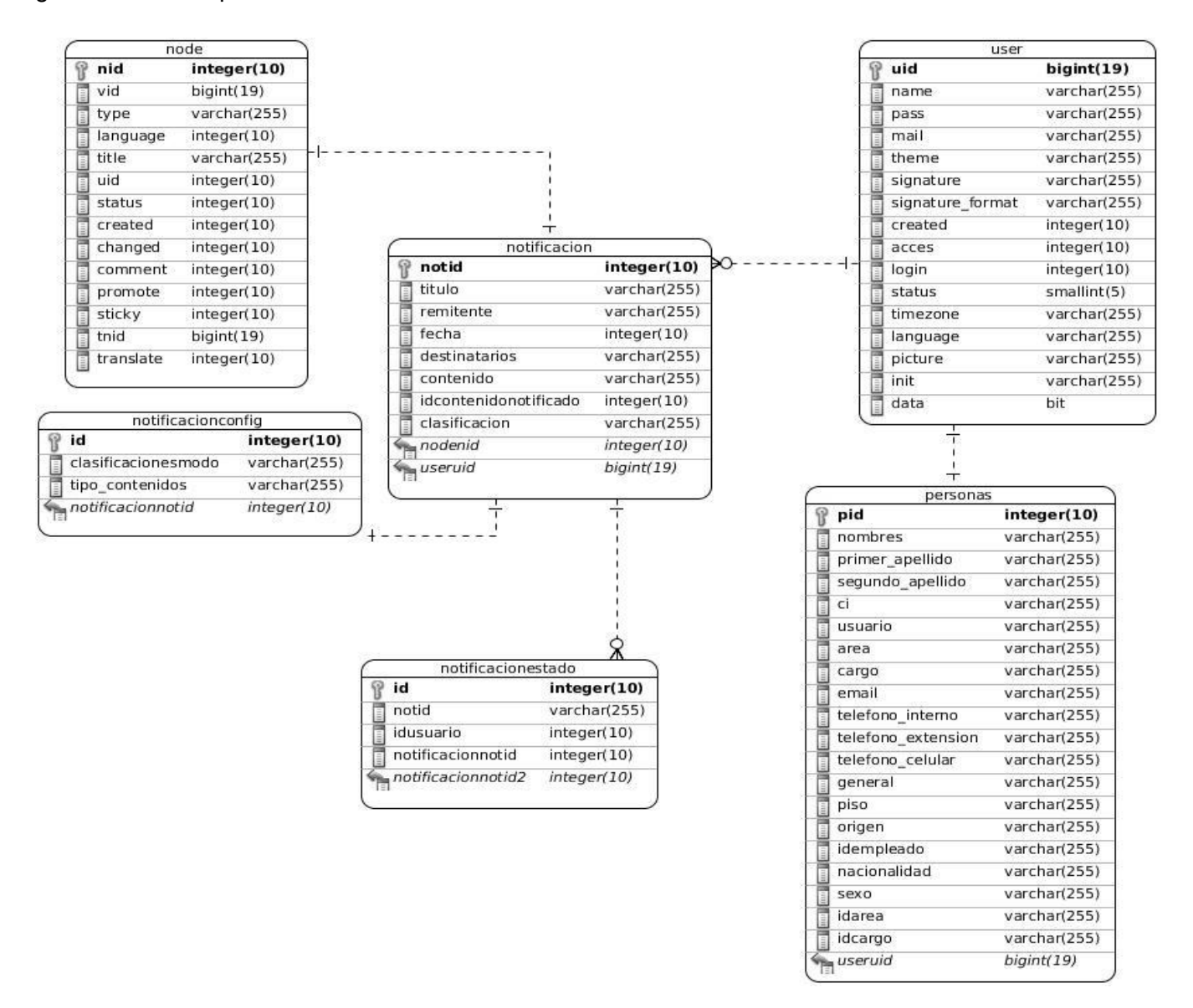

**Figura 1.Diagrama del modelo de datos.**

## **2.7 Arquitectura de la aplicación**

La arquitectura del software es la organización fundamental de un sistema formada por sus componentes, las relaciones entre ellos y el contexto en el que se implantarán, y los principios que orientan su diseño y evolución (IEEE Std 1471-2000).

#### **Patrones**

Ayudan a construir la experiencia colectiva de ingeniería de software. Son una abstracción de "problema -solución". Se ocupan de problemas recurrentes. Identifican y especifican abstracciones de niveles más altos que componentes o clases individuales. Proporcionan vocabulario y entendimiento común (11).

#### **Patrones de arquitectura**

Un patrón de arquitectura de software describe un problema particular y recurrente del diseño, que surge en un contexto específico, y presenta un esquema genérico y probado de su solución (11).

Para el desarrollo de la intranet se utilizó el patrón Modelo-Vista-Controlador (MVC), el mismo separa el modelado del dominio, la presentación y las acciones basadas en datos ingresados por el usuario en tres capas diferentes.

Modelo: representa la parte de la aplicación que implementa la lógica del dominio de datos de la aplicación, en la propuesta de solución se evidencia en el módulo cumpleaños cuando realiza consultas a la base de datos que hacen uso de la capa de abstracción que tiene Drupal.

Vista: representa la interfaz de usuario, es utilizada por la capa controladora para la interacción con el usuario, en la propuesta de solución se evidencia en la sección de noticias del tema desarrollado.

Controlador: se encarga de procesar las interacciones del usuario y realiza los cambios apropiados en el modelo o en la vista, en la propuesta de solución se evidencia en el módulo prensa digital, el mismo muestra una interfaz al usuario que le permite publicar las prensas tan solo con arrástralas y automáticamente se actualiza esta vista.

#### **Patrones de diseño**

Son la base para la búsqueda de soluciones a problemas comunes en el desarrollo de software y otros ámbitos referentes al diseño de interacción o interfaces (11).

En el desarrollo de la intranet se utilizaron los siguientes patrones de diseño:

**Bridge** (Puente): La capa de abstracción de bases de datos de Drupal se aplica de una forma similar al patrón de diseño bridge. En el desarrollo de la solución propuesta los módulos fueron escritos de forma

independiente al sistema de base de datos utilizado. La información almacenada en la base de datos puede modificarse sin la necesidad de modificar el código de algún módulo.

**Command** (Comando): En el desarrollo de la solución propuesta fue empleado el patrón command a fin de que los módulos implementados no tengan que definir cada hook $18$ , sino sólo los que vayan a aplicar.

**Chain of Responsibility** (Cadena de responsabilidad): en la propuesta de solución, el menú del sistema determina si hay un módulo para gestionar la solicitud, si el usuario tiene acceso a los recursos solicitados y qué función se llama para hacer el trabajo, siguiendo así el flujo de trabajo de este patrón hasta que un módulo se encarga de la petición, un módulo niega el acceso para el usuario o la cadena se ha agotado.

**Observer** (Observador): es el encargado de definir una dependencia de uno a muchos entre objetos, de forma que cuando un objeto cambie de estado se notifique y actualicen automáticamente todos los objetos que dependen de él. Al igual que en el caso del patrón de diseño Decorator este módulo es utilizado para llevar a cabo la extensión de los componentes internos de Drupal a través de los correspondientes hooks.

**Decorator** (Decorador)**:** El CMS Drupal hace amplio uso del patrón decorador. Mediante el empleo de diferentes hook permite, que módulos arbitrarios extiendan el comportamiento de otros nodos. Esta característica posibilita añadir comportamientos a los nodos sin la necesidad de implementar una nueva subclase. En el desarrollo de la solución propuesta se emplearon hooks como el hook\_node\_load (), hook\_node\_save (), etc.

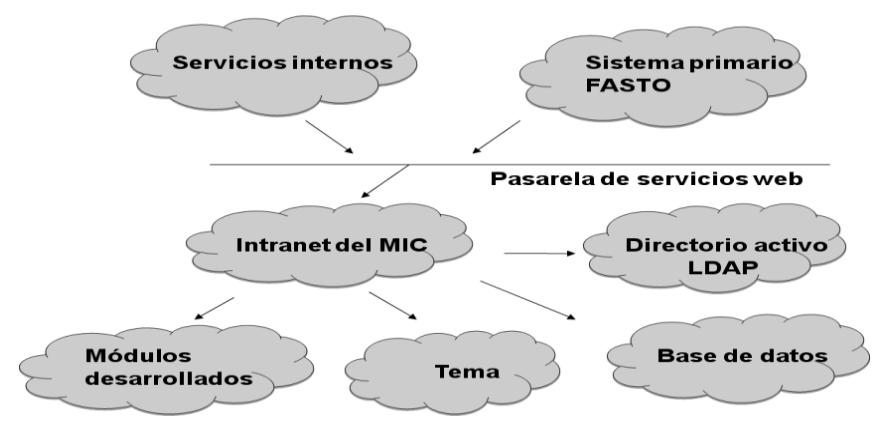

1

<sup>&</sup>lt;sup>18</sup>Son llamadas a los módulos activos en el sistema en busca de una función que cumpla con un patrón determinado.

#### **Figura 2. Arquitectura de la intranet del MIC**

La aplicación utiliza una pasarela de servicios web que funciona de puente entre la misma y el sistema primario Fasto para la obtención de la información de los usuarios, que luego es utilizada en varios de los servicios que ofrece la intranet. Los servicios internos, que son aquellos desarrollados por terceros, los cuales funcionan independientes a la intranet pero forman parte de esta, utilizan también esta pasarela para los servicios que brindan los mismos. La autenticación se realiza a través del directorio activo LDAP de esta institución.

## **2.8 Seguridad del sistema**

La propuesta de solución está desplegada en un entorno seguro, debido a que no cuenta con conexión a internet. El servidor que utiliza se rige por las políticas de seguridad del MIC, por lo que no se utilizaron módulos específicos para garantizar la seguridad del sistema. La aplicación cuenta con un buen sistema de seguridad y acceso. Está basado en roles, esto permite controlar el acceso de los usuarios a las diferentes funcionalidades de la aplicación según los permisos que el administrador del sistema le haya definido a cada rol. Además el sistema propuesto utiliza el directorio activo LDAP para realizar la autenticación, de esta forma se evita que se registren usuarios que no estén almacenados en dicho directorio. Por otra parte la capa de abstracción de la base de datos utilizada en el desarrollo del sistema reduce los ataques del tipo SQL inyections, uno de los más comunes y peligrosos en la web.

# **2.9 Diagrama de paquetes**

La siguiente imagen muestra el diagrama de paquetes que genera el CMS utilizado y la intranet del Ministerio de la Informática y las Comunicaciones.

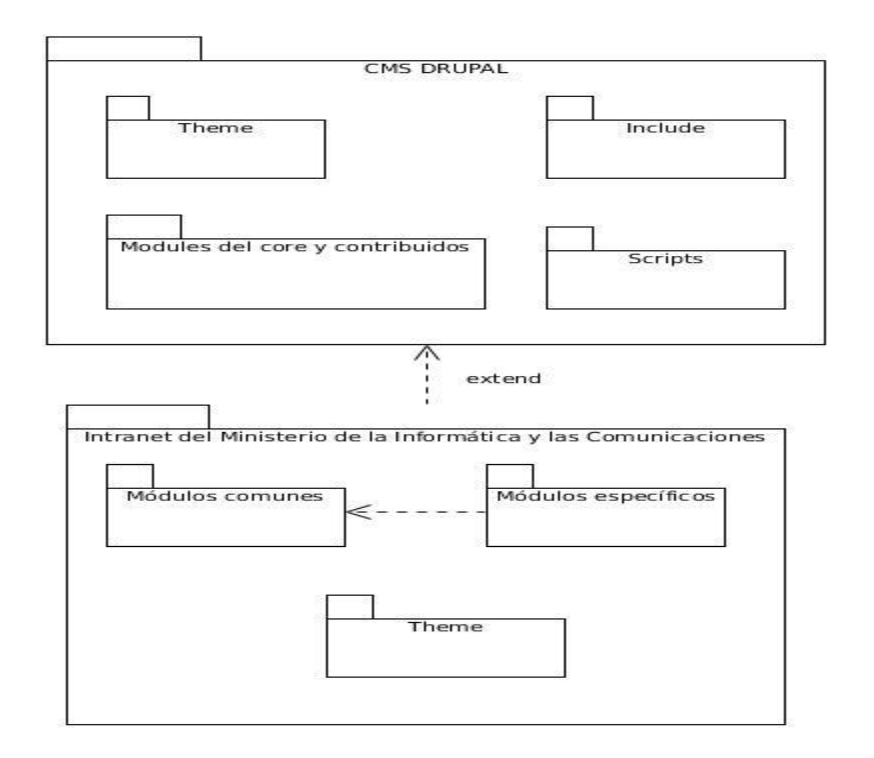

#### **Figura 3.Diagrama de paquetes**

El paquete CMS Drupal contiene 4 paquetes interrelacionados y de uso necesario para el desarrollo del sistema. Por su parte el paquete Intranet del Ministerio de la Informática y las Comunicaciones está constituido por 3 paquetes que representan las funcionalidades y la interfaz de la aplicación.

# **2.9.1 Descripción de los paquetes de la Intranet del Ministerio de la Informática y las Comunicaciones.**

En el paquete Theme está el tema de la intranet, que representa el diseño y presentación de la aplicación.

El paquete Módulos específicos está constituido por los módulos que le brindan información al usuario.

El paquete Módulos comunes representa funcionalidades del sistema que son utilizadas para los servicios con los que cuenta la intranet, y solo el administrador del sistema interactúa directamente con ellos.

#### **Conclusiones parciales**

En este capítulo, se manifestó la solución propuesta de sistema como aspecto inicial para lograr el sistema que se desea tanto por el cliente como por los desarrolladores. Se documentaron cuáles son los requerimientos y necesidades del cliente. Se llevó a cabo la descripción de estos requerimientos a través de las HU, las cuales recogen qué debe hacer el sistema para cumplir con los requisitos. Se obtuvo una visión clara del proceso que desarrolla el cliente a través del modelado de proceso de negocio. Por último, se generó el diagrama de modelo de datos el cual representa las tablas que modelan los registros en los que se guarda la información del sistema.

# **Capítulo 3: Implementación y prueba de los procesos de la intranet del Ministerio de la Informática y las Comunicaciones.**

En el presente capítulo se presentan los diagramas de componentes correspondientes a cada uno de los paquetes del sistema, el diagrama de despliegue, representando los recursos físicos necesarios para el despliegue de la aplicación; se implementa la intranet, se define el plan de pruebas, se le realizan los casos de pruebas pertinentes para darle validez a los requerimientos funcionales y garantizar el óptimo funcionamiento de la aplicación.

#### **3.1 Diagrama de Componentes**

En un sistema es tan importante la modelación de los aspectos lógicos y de diseño como aquellos aspectos de implementación. "La vista de implementación muestra el empaquetado físico de las partes reutilizables del sistema en unidades sustituibles, llamadas componentes. Una vista de implementación muestra la implementación de los elementos del diseño (tales como clases) mediante componentes, así como sus interfaces y dependencias entre componentes. Los componentes son las piezas reutilizables de alto nivel a partir de las cuales se pueden construir los sistemas. (14). A continuación se describen los componentes de la solución propuesta, así como su interacción con otros componentes.

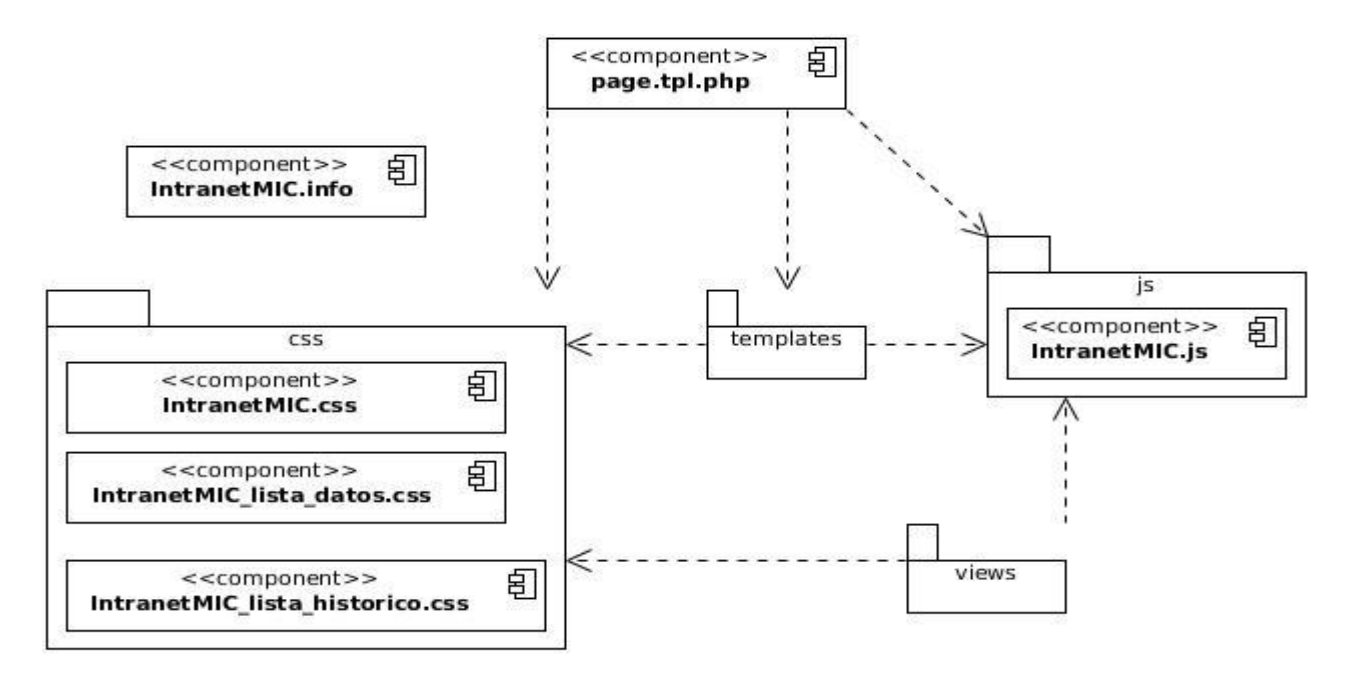

**Figura 4.Diagrama de componentes para el paquete Theme.**

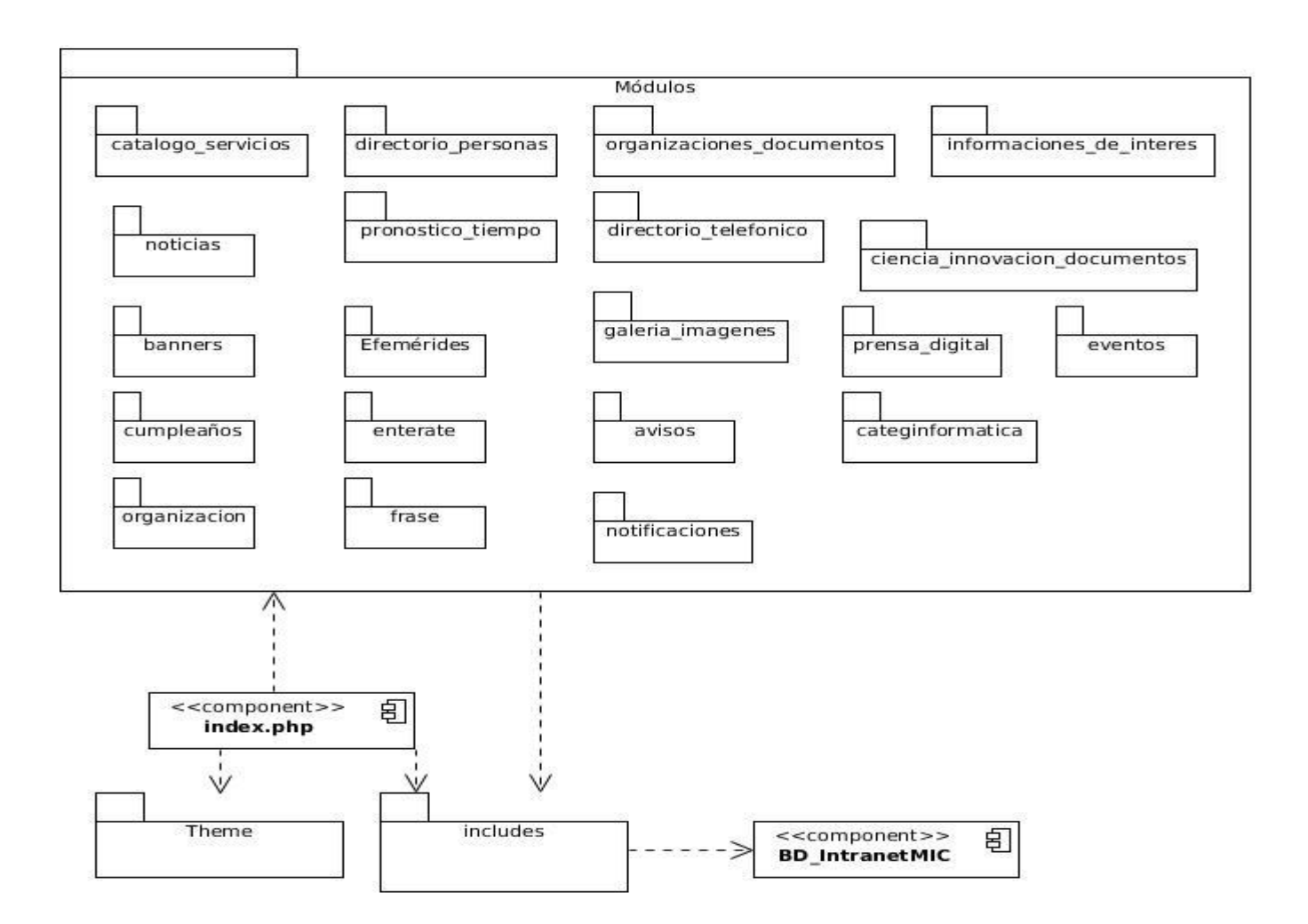

**Figura 5.Diagrama de componentes para el paquete Módulos específicos.**

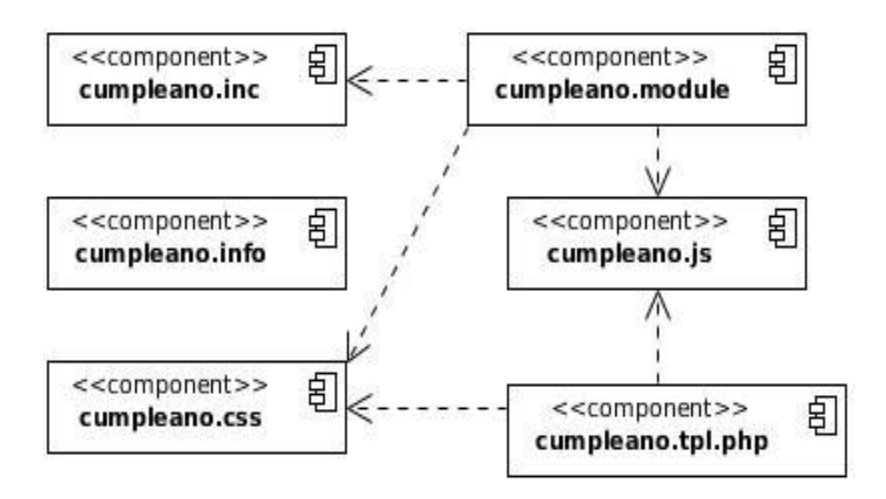

**Figura 6.Diagrama de componentes para el paquete cumpleaños del paquete Módulos específicos.**

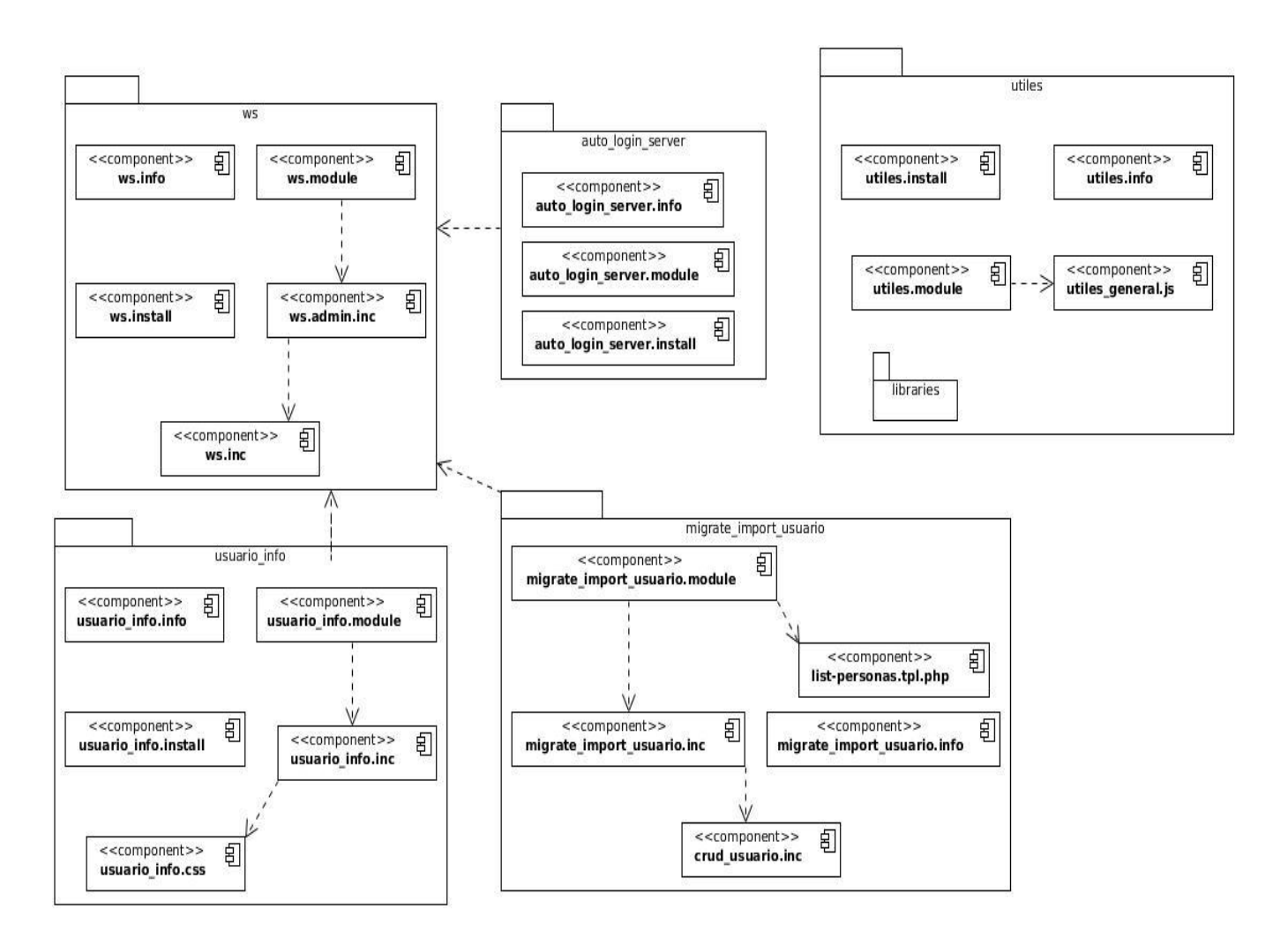

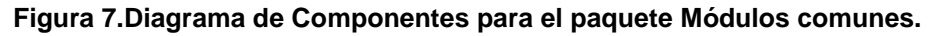

## **3.2 Diagrama de despliegue**

El diagrama de despliegue es el artefacto generado en UML que permite apreciar de forma visual como se encuentran relacionados físicamente los componentes de la aplicación. Este diagrama está compuesto por los diferentes nodos que pueden ser representaciones de estaciones clientes, servidores de aplicaciones, servidores de bases de datos, servicios web y los protocolos de comunicación entre ellos que pueden ser drivers de conexión ejemplo PDO, ADO, etc. Entre los servidores y clientes se encuentran componentes de protocolo TCP/IP como son HTTP, HTTPS, FTP, entre otros. A continuación se muestra el diagrama de despliegue donde se describen los servidores necesarios para un futuro despliegue del sitio, sirviendo este como una guía para una buena instalación.

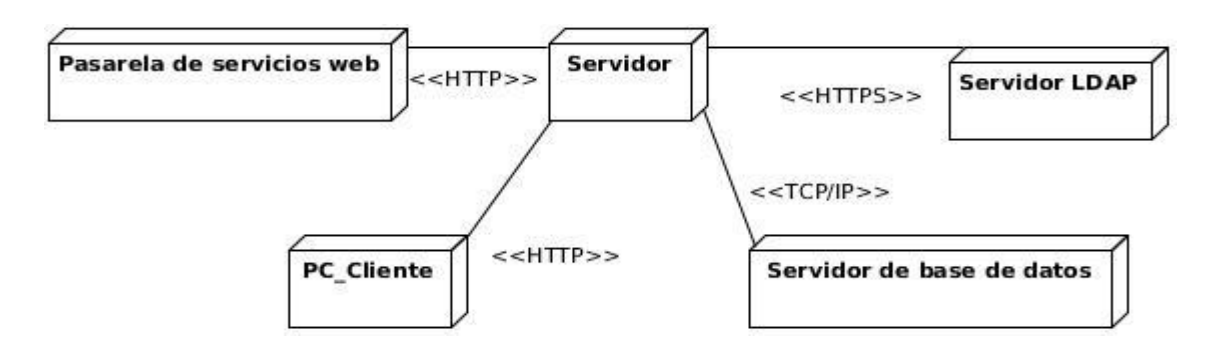

**Figura 8.Diagrama de despliegue.**

#### **3.2.1 Descripción de los nodos:**

Nodo PC\_Cliente: Representa una computadora desde la cual el usuario podrá acceder a la aplicación.

Nodo Servidor: Representa una estación donde estará montado el servidor Apache sobre el cual correrá la aplicación a la cual accederán los usuarios a través de la maquina cliente.

Nodo Servidor de base de datos: Representa el servidor donde estará el Sistema Gestor de Base de Datos que dará respuesta a las peticiones hechas por la aplicación.

Nodo Servidor LDAP: Representa el directorio de información que almacena la información de los usuarios del dominio mic.gov. Dará respuesta a las consultas hechas por la aplicación para la autenticación de usuarios.

Nodo Pasarela de servicios web: Representa el servidor donde estará montada la pasarela de servicios web.

#### **3.3 Pruebas funcionales**

Las pruebas que se le realizan a todo producto software son cruciales para ganar en la seguridad y la calidad del mismo, de modo que una vez sea entregado al cliente incurra en el menor número de inconvenientes posibles. Es recomendado realizar pruebas al software desde el mismo momento en que se implementa una nueva funcionalidad, logrando así un entorno de desarrollo satisfactorio.

Las pruebas funcionales son esenciales para determinar si el producto software desarrollado cumple con las funcionalidades requeridas por el cliente. Las mismas validan que la aplicación funcione como un todo; en un ambiente web verifican que todos los enlaces y funcionalidades funcionen correctamente.

A continuación se muestran las pruebas realizadas a las Historias de Usuario pertenecientes a los módulos Notificaciones, Directorios y Cumpleaños; que constituyen funcionalidades primordiales para el cliente. El resto de las pruebas se encuentran en los anexos.

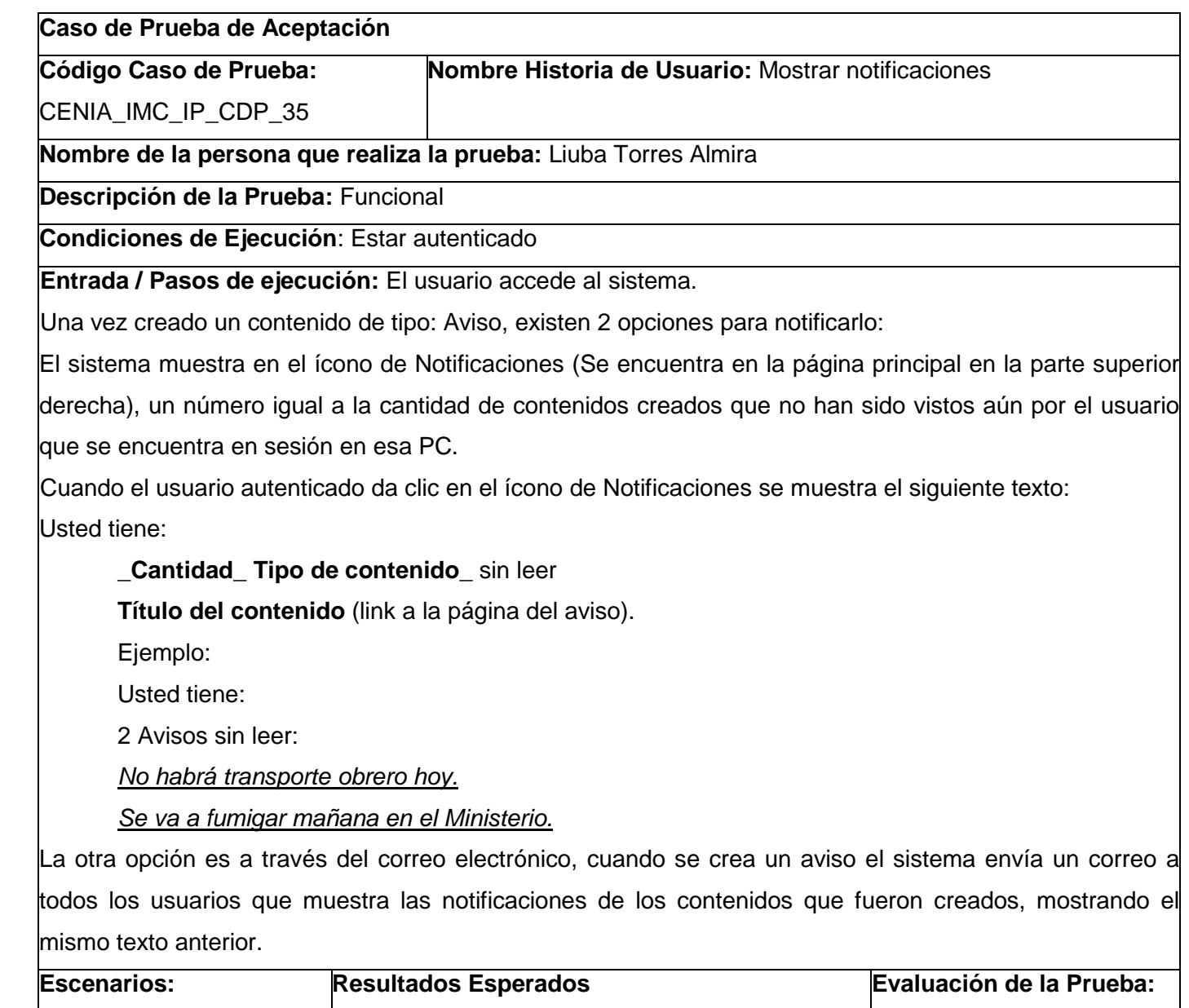

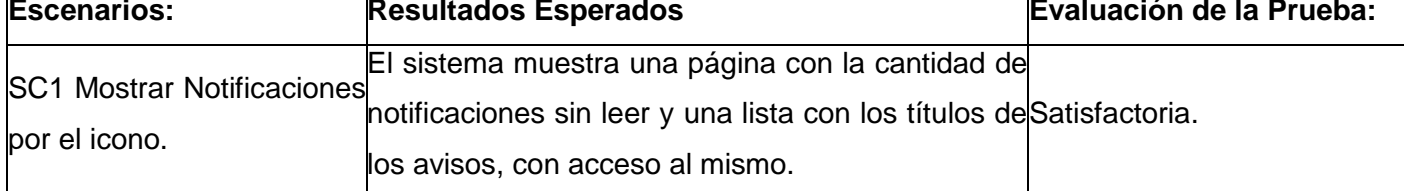

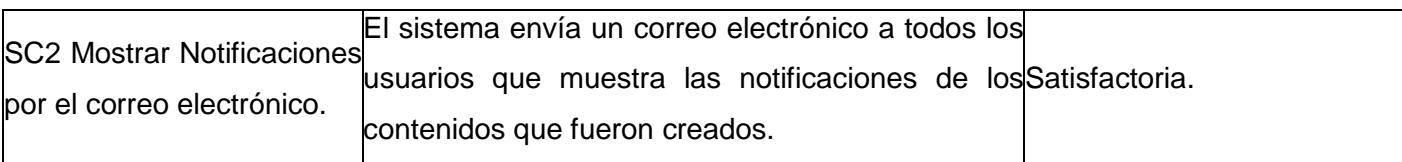

## **Caso de Prueba de Aceptación**

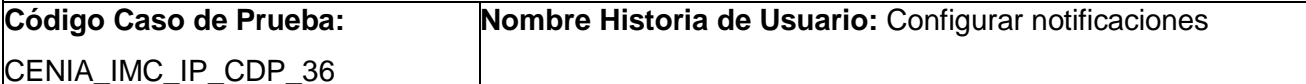

**Nombre de la persona que realiza la prueba:** Liuba Torres Almira

**Descripción de la Prueba:** Funcional

**Condiciones de Ejecución**: Estar autenticado y tener los permisos necesarios

 **Entrada / Pasos de ejecución:** El usuario accede al sistema a la página de Administración.

El sistema muestra a la derecha la pestaña ""Configurar notificaciones"".

El usuario da clic y el sistema muestra una página con los tipos de contenidos que hay en el sitio.

 El usuario selecciona los tipos de contenidos a notificar utilizando los checkbox y salva los cambios realizados.

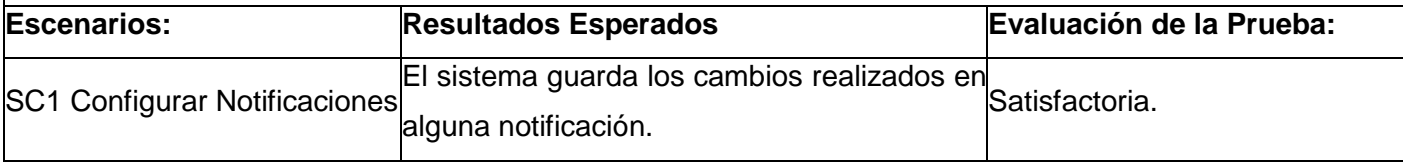

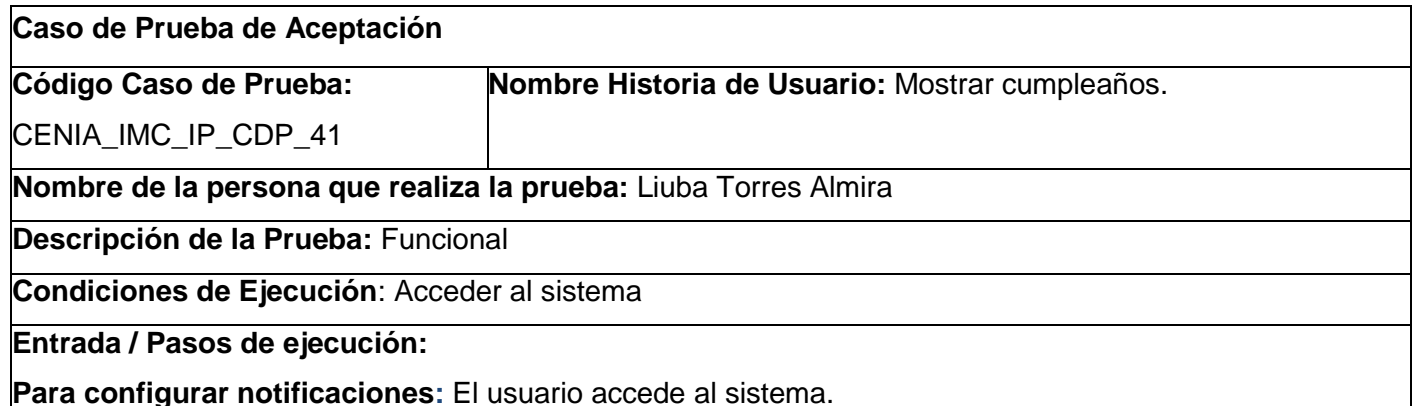

El sistema muestra en uno de los bloques de la derecha los datos de las personas que cumplen años en el día, además muestra la opción "Todo el mes¨.

**Para realizar búsqueda**: Si el usuario selecciona la opción "Todo el mes", el sistema lo envía a una página con un listado de todos los trabajadores que también cumplen año ese día.

En la página donde se muestran todos los cumpleaños del día aparece también la fecha (mes/dd) y un

filtro que permitirá mostrar los cumpleaños de un mes o de un día en específico.

a filtrar los cumpleaños por mes, el usuario deberá seleccionar el indicado, además para filtrar por día, antes se deberá seleccionar el mes.

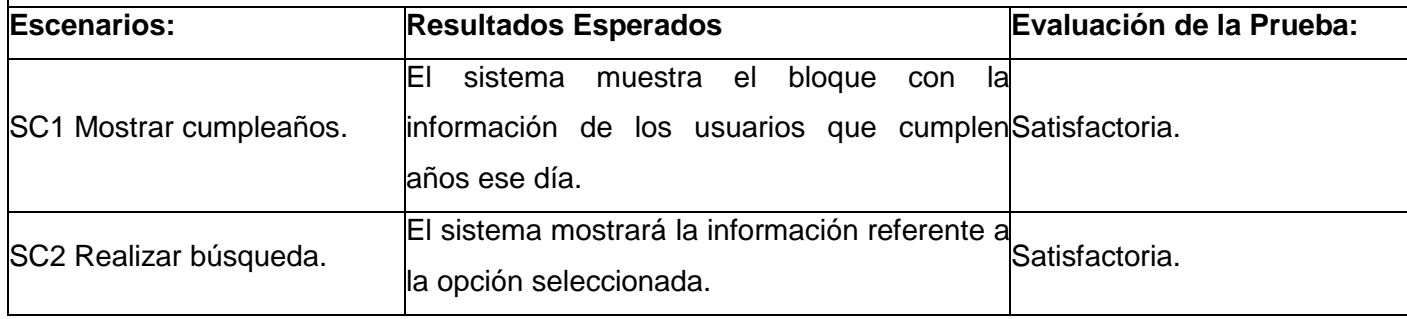

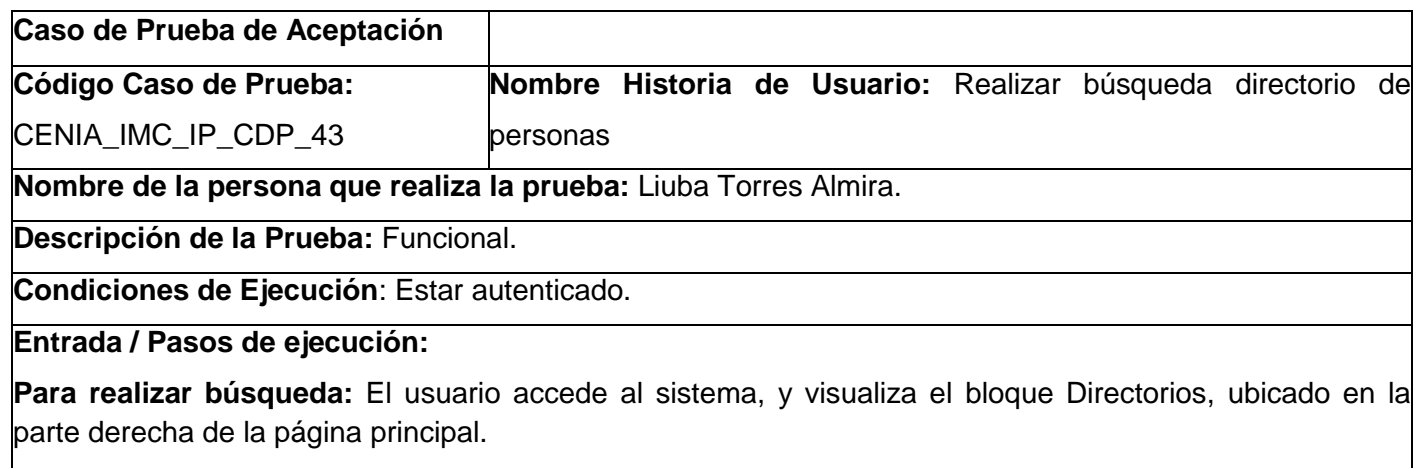

El usuario selecciona la opción **Personas**, el sistema muestra una vista con un formulario y un botón "Buscar".

Para realizar una búsqueda el usuario puede insertar el nombre o uno de los apellidos de la persona y dar clic en el botón "Buscar".

El sistema le muestra una vista con la siguiente información:

- $\triangle$  Nombre y Apellidos
- A Correo
- $\stackrel{\frown}{\sim}$  Área
- <sup>A</sup> Cargo

Si el usuario desea filtrar la búsqueda por alguno de estos metadatos o la combinación de ellos, los selecciona en el botón de filtro de la vista, ubicado a la derecha de la vista.

# **Para cancelar operación:**

El usuario inserta el nombre o alguno de los apellidos de la persona, no selecciona el botón "Buscar" y sale

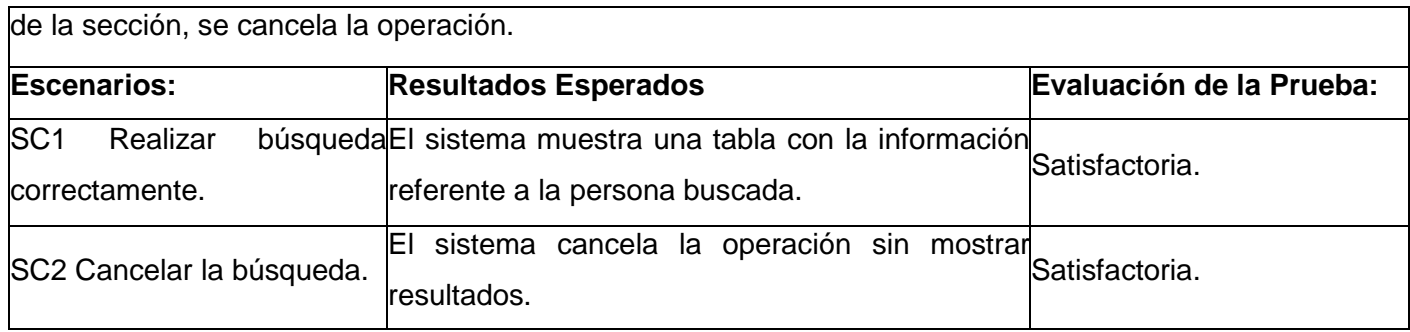

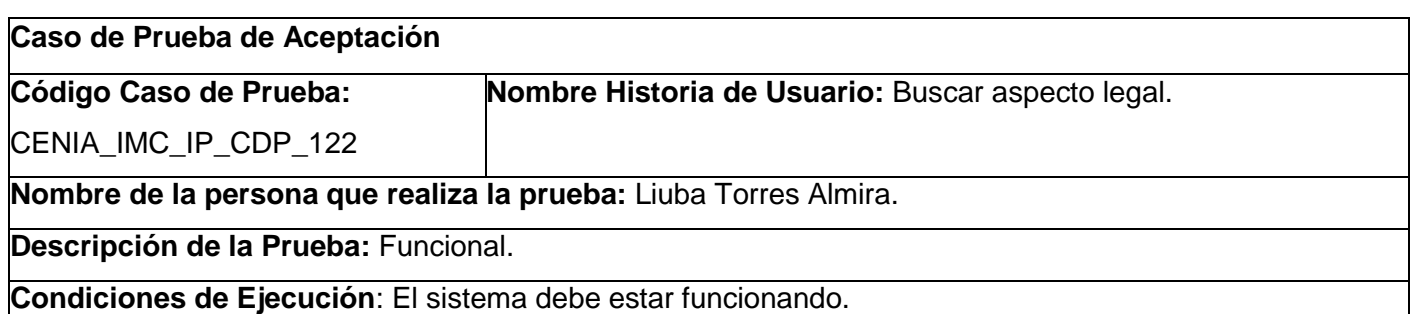

#### **Entrada / Pasos de ejecución:**

**Para acceder a los aspectos legales:** El usuario accede al sistema, a la vista temática "Aspectos Legales", para buscar los aspectos legales, el usuario puede estar autenticado en el sistema o no.

El sistema le muestra un bloque de opciones, ubicaba en la parte derecha de la intranet. Este bloque contiene entre sus opciones:

**Temáticas** 

Búsqueda

Ambas opciones facilitan la búsqueda de documentos legales en el sitio.

**Para realizar búsqueda por Temáticas**: Si el usuario busca por temáticas, esta contiene categorías que el usuario puede seleccionar, como son:

Espectro radioeléctrico

Informática

Redes y servicios informáticos

Telefonía móvil

**Para realizar búsqueda por la opción Búsqueda**: Si opta por la búsqueda, esta le ofrece un formulario con varios campos, como son:

Año (campo de selección)

Número (campo de selección)

Temáticas (campo de selección)

Tipo de documentos (campo de selección).

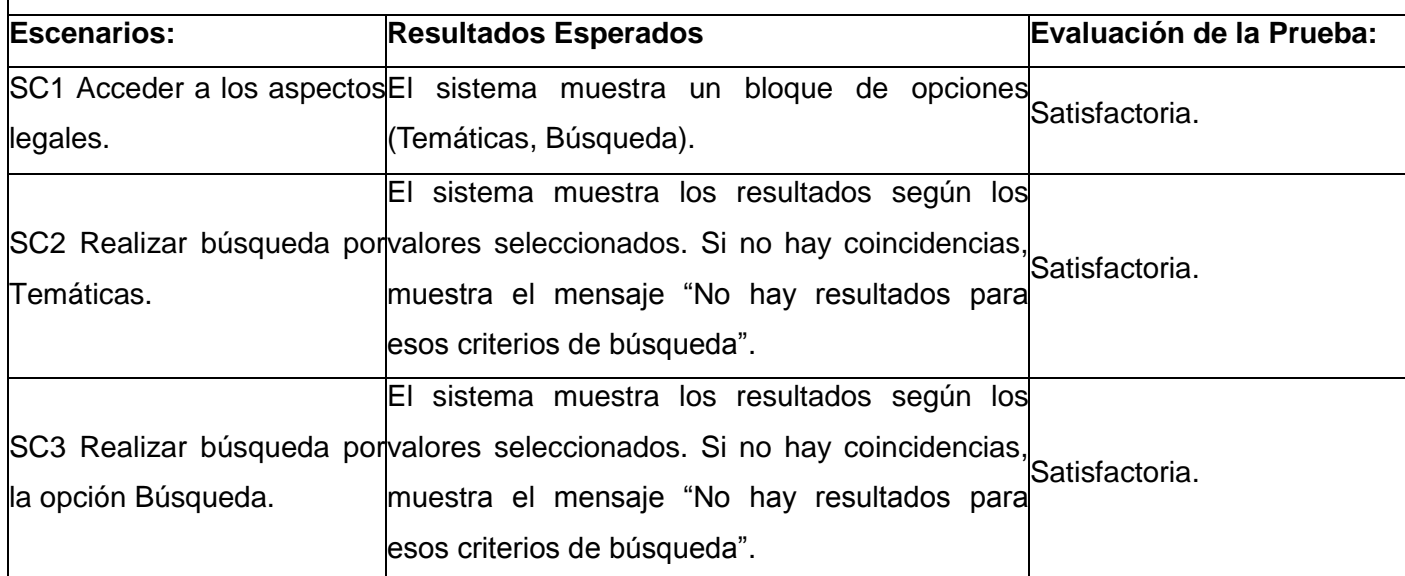

## **Caso de Prueba de Aceptación**

**Nombre Historia de Usuario:** Mostrar aspecto legal.

**Código Caso de Prueba:** CENIA\_IMC\_IP\_CDP\_121

**Nombre de la persona que realiza la prueba:** Liuba Torres Almira.

**Descripción de la Prueba:** Funcional.

**Condiciones de Ejecución**: El sistema debe estar funcionando.

**Entrada / Pasos de ejecución:** 

**Para acceder a los aspectos legales:** El usuario accede al sistema, para ver los aspectos legales existentes, el usuario puede estar autenticado en el sistema o no.

En la intranet, en la portada aparece la opción "Aspectos Legales. Es la segunda pestaña, que se encuentra después de Nuestro Ministerio. Para mostrar los aspectos legales hay dos opciones:

Primero: dar clic sobre la opción "Aspectos Legales".

Segundo: Al pasar el puntero sobre esta temática, se despliega otra opción "Documentos legales".

En ambos casos el sistema muestra una vista resaltando:

Temática (muestra varias temáticas, si desea ver las legislaciones por temática solo debe seleccionarla) Regulaciones por año.

**Para ver uno de los documentos legales:** Al dar clic sobre el título de uno de ellos se muestra una vista

con los metadatos:

Archivo ( resaltando el adjunto con su tamaño)

Año Número

Descripción

Tipo de documentos

**Temáticas** 

Emisor

Para mostrar el documento se pueda dar clic sobre el nombre del mismo y el sistema le mostrará la opción de descargarlo o verlo.

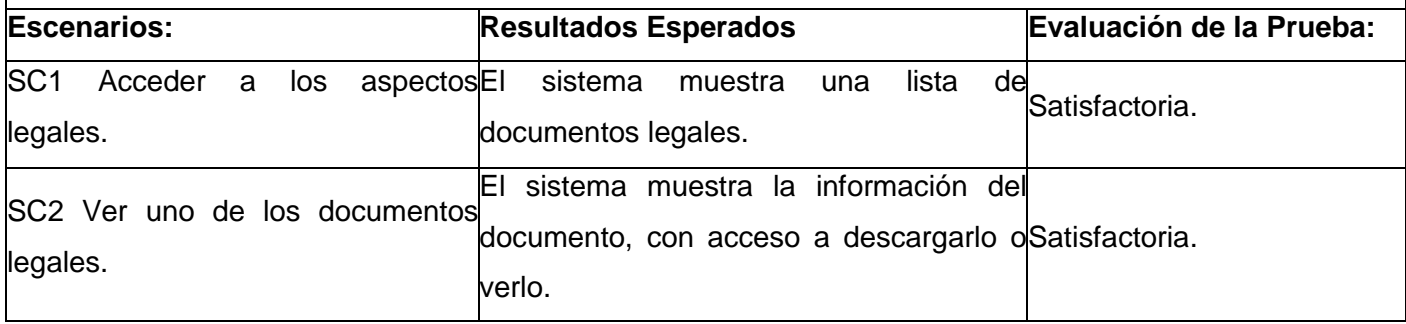

El desarrollo de la aplicación se realizó en 3 iteraciones, a estas se le realizaron pruebas funcionales por parte del cliente y calisoft. A la primera iteración calisoft le realizó las pruebas en 3 iteraciones, arrojando un total de 57 no conformidades como se refleja en el siguiente gráfico, las mismas fueron resueltas, y se obtuvo como artefacto el acta de liberación Ver Anexo #9.

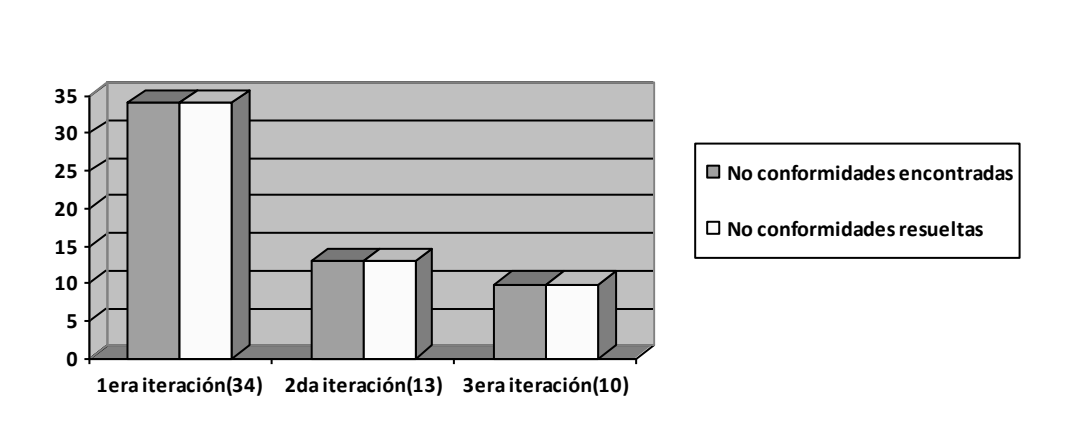

**Figura 9. No conformidades de la primera iteración (Calisoft).**

A continuación se muestran los tipos de errores encontrados con los porcientos que representan:

Recomendación (3%), Funcionalidad (11%), Error de idioma e interfaz (3%), Redacción (11%), Correspondencia con otro artefacto (6%), Opciones que no funcionan (2%), Ortografía (10%), Validación (22%), Otros (5%), Excepciones (2%), Diseño de casos de prueba (25).

En esta primera iteración se encontraron además 44 no conformidades por parte del cliente. A la segunda y tercera iteración se le realizaron pruebas funcionales internas (por parte del equipo de desarrollo) arrojando 5 y 3 no conformidades respectivamente.

## **3.4 Pruebas de carga y estrés**

Se realizaron pruebas de carga y estrés a la aplicación usando la herramienta JMeter. Para esto se tomó una muestra de 1000 usuarios con una concurrencia de 100 a la vez, para ver el rendimiento de las funcionalidades. Los resultados de esta prueba dependen de las características del servidor donde se realicen, primero se realizaron en un servidor con 1GB de RAM, y los resultados no fueron satisfactorios debido a que el tiempo de respuesta ante las peticiones era muy grande. Luego se realizaron en un servidor con 3GB de RAM y los resultados que se obtuvieron fueron los siguientes (solamente se muestran en la tabla algunas funcionalidades).

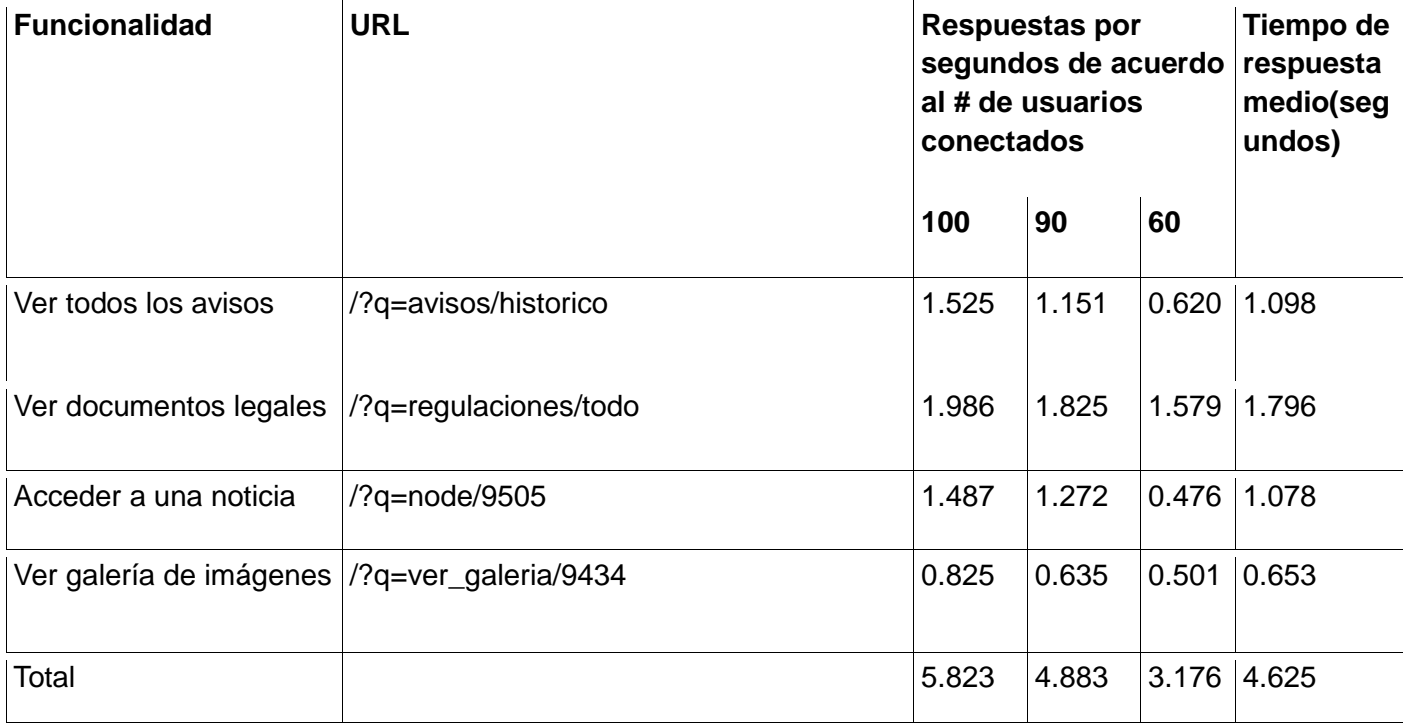

#### **3.4.1 Resultados de las pruebas de carga y estrés realizadas**

Las pruebas de carga y estrés tienen como objetivo observar el comportamiento en cuanto a rendimiento de una aplicación bajo una cantidad de peticiones esperada. En las pruebas realizadas a la intranet del MIC (Ministerio de la Informática y las comunicaciones), se obtuvo como resultado que para una muestra de 1000 usuarios cada un segundo el rendimiento de la aplicación es de 4.625 segundos, siendo satisfactorio pues el tiempo de respuesta es inferior a los 5 segundos.

#### **Conclusiones parciales**

En este capítulo se presentaron los diagramas de componentes para cada paquete, se mostró a través del diagrama de despliegue los recursos físicos necesarios para el despliegue del sistema, se realizaron las pruebas funcionales a la aplicación, mostrando un resultado satisfactorio. Así como las pruebas de carga de estrés para medir el rendimiento del sistema.

## **Conclusiones generales**

Con el desarrollo de la investigación se puede concluir que:

- La necesidad de gestionar y difundir la información, así como la proporción de servicios informativos e interactivos ha influido en el auge del desarrollo de los portales web.
- Una intranet tiene gran importancia dentro de una empresa, debido a que proporciona una serie de servicios y favorece la comunicación, disminuyendo los errores como resultado de un flujo de información reducido.
- Debido a la complejidad de la intranet fue necesario el uso de CMS (Sistemas de Gestión de Contenidos), los cuales agilizan la gestión de los contenidos.
- El uso de la metodología SXP posibilita el desarrollo de manera eficiente de un portal para la gestión de la información.
- Las pruebas realizadas posibilitaron el correcto funcionamiento de la aplicación, permitiendo un fácil manejo por parte de los usuarios involucrados.
- El desarrollo de la intranet enriqueció el espacio de gestión e intercambio laboral de la institución.
## **Recomendaciones**

Desarrollar una autenticación unificada entre la intranet y el resto de los sistemas del Ministerio de la Informática y las Comunicaciones, debido a que cuando el usuario se autentica en la intranet puede acceder a otros sistemas sin necesidad de autenticarse nuevamente, pero no así viceversa.

Integrar la intranet con el sistema de archivos desarrollado por la Universidad de las Ciencias Informáticas, para que una vez que el usuario se autentique en el sistema pueda ver todos sus documentos.

## **Bibliografía consultada**

1. Paliza, Félix Álvarez**.** La revista del empresario cubano. *INTERNET, INTRANET Y EXTRANET: CONCEPTOS Y SERVICIOS .* [En línea] [Citado el: 18 de 12 de 2011.] http://www.betsime.disaic.cu/secciones/tec\_ago\_02.htm.

2. Rodríguez, Ivet M. Aportela**.** Biblioteca Virtual de Salud. *Intranets: las tecnologías de información y comunicación en función de la organización .* [En línea] 1998. [Citado el: 20 de 02 de 2012.] http://bvs.sld.cu/revistas/aci/vol16\_4\_07/aci041007.html.

3. H, Patricio Pastor**.** Sistema de bibliotecas de la Universidad de Antioquia. *Intranet: un sistema para la gestión de información.* [En línea] [Citado el: 05 de 03 de 2012.] http://caribe.udea.edu.co/~hlopera/intranet.html.

4. UMU, Facultad Derecho**.** Universidad de Murcia. *Ingeniería del software. Metodologías de*  desarrollo. [En línea] [Citado el: 8 de 03 de 2012.] [http://www.um.es/docencia/barzana/IAGP/IAGP2-](http://www.um.es/docencia/barzana/IAGP/IAGP2-Metodologias-de-desarrollo.html) [Metodologias-de-desarrollo.html.](http://www.um.es/docencia/barzana/IAGP/IAGP2-Metodologias-de-desarrollo.html)

5. Alvarez, Miguel Angel**.** Desarrollo web. *Qué es un CMS.* [En línea] 11 de Noviembre de 2011. [Citado el: 01 de Marzo de 2012.] [http://www.desarrolloweb.com/articulos/que-es-un-cms.html.](http://www.desarrolloweb.com/articulos/que-es-un-cms.html)

6. Taylor, Christian Crossing**.** Posicionamiento Web, Adwords, Redes Sociales, Diseño Web... *Ventajas de un Gestor de Contenidos (CMS).* [En línea] 28 de Febrero de 2012. [Citado el: 02 de Marzo de 2012.] [http://www.omdream.com/ventajas-de-un-gestor-de-contenidos/.](http://www.omdream.com/ventajas-de-un-gestor-de-contenidos/)

7. Blazquez, Lorena**.** diseño y desarrollo de aplicaciones y páginas web. *Ventajas de los gestores de contenido (CMS) para tu web.* [En línea] 20 de Junio de 2011. [Citado el: 4 de Marzo de 2012.] [http://www.digiworks.es/blog/2011/06/20/ventajas-de-los-gestores-de-contenido-cms-para-tu-web/.](http://www.digiworks.es/blog/2011/06/20/ventajas-de-los-gestores-de-contenido-cms-para-tu-web/)

8. Torre, Anibal de La**.** Lenguajes del lado servidor o cliente. [Online] 2006. [Cited: Marzo 12, 2012.] http://www.adelat.org/media/docum/nuke\_publico/lenguajes\_del\_lado\_servidor\_o\_cliente.html.

9. Alvarez, Rubén**.** desarrolloweb.com. *Explicación de qué diferencia hay entre lenguajes como Java o JavaScript y otros como ASP o PHP. Pros y contras de cada tipo.* [Online] Enero 1, 2001. [Cited: Marzo 15, 2012.] [http://www.desarrolloweb.com/articulos/239.php.](http://www.desarrolloweb.com/articulos/239.php)

10. (Pressman, 2007) Pressman, Roger S. 2007. "ingeniería del Software. Un enfoque práctico". 6ta Edición. [Citado el: 12 de marzo de 2012]

11. PostgreSQL. Comunidad de usuarios de PostgreSql [Consultado el: 20 marzo de 2012]. Disponible en: http://www.postgresql.org/

12. Visual Paradigm Internacional. Visual Paradigm for UML [Consultado el: 20 marzo de 2012]. Disponible en: http://www.visual-paradigm.com/product/vpuml/.

13. Escalona. Metodologías de Desarrollo de Software. 2001. [En línea] [Citado el: 14 de febrero de 2012.] [http://www.lsi.us.es.](http://www.lsi.us.es/)

14. FUNDATION, A. The Apache Software Foundation [Consultado el: 15 de Febrero de 2012]. Disponible en: [http://www.apache.org/.](http://www.apache.org/)

15. POSTGRESQL. About [Consultado el: 5 de Febrero de 2012]. Disponible en: [http://www.postgresql.org/about/.](http://www.postgresql.org/about/)

16. José H. Canós, Patricio Letelier y Ma Carmen Penadés. Metodologías Ágiles en el Desarrollo de Software. Valencia: s.n.

## **Referencias bibliográficas**

1. Juan Carlos García Gómez, José Antonio Gómez Hernández**.** Universidad de Murcia. Qué son y de donde vienen los Portales de Internet. Comparativa de algunos portales de ocio*.* [En línea] [Citado el: 22 de Febrero de 2012.] http://www.um.es/gtiweb/juancar/curri/portalesEyB.htm.

2. Lebrún, Carlos Arturo Vega**.** Enciclopedia y Biblioteca Virtual de las Ciencias Sociales, Económicas y Jurídicas. Integración de herramientas de tecnologías de información ¨Portales colaborativos de trabajo¨ como soporte en la administración del conocimiento*.* [En línea] [Citado el: 24 de Enero de 2012.] http://www.eumed.net/tesis/2007/cavl/clasificacion%20de%20portales.htm.

3. Climente, Carlos**.** WinRed.com. ¿Qué ventajas reporta una intranet? [En línea] 1998. [Citado el: 19 de Febrero de 2012.] [http://winred.com/internet/que-ventajas-reporta-una-intranet/gmx-niv113](http://winred.com/internet/que-ventajas-reporta-una-intranet/gmx-niv113-con12.htm) [con12.htm.](http://winred.com/internet/que-ventajas-reporta-una-intranet/gmx-niv113-con12.htm)

4. Macarena Belmonte Rodríguez, Lucía García Coronel, Ana Marín Fernández, Camila Ojeda Domínguez, Elena Pérez Bejarano**.** Universidad de Huelva. *Portales y Proyectos JCLIC para la Educación Infantil.* [En línea] 2008-2009. [Citado el: 2 de Febrero de 2012.] http://www.uhu.es/62024/enlaces/portal jclic\_EI.htm.

5. *Intranets: medición y valoración de sus beneficios en las organizaciones.* Daniel Pérez González, Pedro Solana González**.** 4, España : s.n., 2006, Vol. 15.

6. Pujol, Eulália Fuentes **.** Universidad Completense de Madrid. *Internet, Intranets,Extranets, ¿Son importantes en la empresa periodistica?* [En línea] [Citado el: 5 de Febrero de 2012.] [http://www.ucm.es/info/multidoc/multidoc/revista/cuad6-7/eulalia.htm.](http://www.ucm.es/info/multidoc/multidoc/revista/cuad6-7/eulalia.htm)

7. Jimenez, Jorge Eliecer Jaimes**.** Geocities.ws. *Internet e Intranets.* [En línea] marzo de 2008. [Citado el: 23 de Febrero de 2012.] [http://www.geocities.ws/jjaimes6603/fase2/t3\\_intranet.html.](http://www.geocities.ws/jjaimes6603/fase2/t3_intranet.html)

8. Delbono, María Gema Atel**.** Servicios de información web. *Sistema de gestión de contenidos.* [En línea] 27 de Agosto de 2011. [Citado el: 6 de Marzo de 2012.] [http://www.detodowebserver.com/que](http://www.detodowebserver.com/que-es-un-cms-parte1/)[es-un-cms-parte1/.](http://www.detodowebserver.com/que-es-un-cms-parte1/)

9. Rodríguez, Leover Armando González**.** Informática jurídica.com. *Alternativas para el desarrollo de Aplicaciones Web.* [En línea] 25 de Junio de 2011. [Citado el: 8 de Marzo de 2012.] [http://www.informatica-juridica.com/trabajos/trabajosVarios.asp.](http://www.informatica-juridica.com/trabajos/trabajosVarios.asp)

10. Marin, Marvin David Arias**.** catedraprogramacion. *Definición de lenguaje de programación. Tipos. Ejemplos.* [En línea] 16 de Octubre de 2008. [Citado el: 08 de Marzo de 2012.] http://catedraprogramacion.foroactivo.net/t83-definicion-de-lenguaje-de-programacion-tipos-ejemplos.

11. Oktaba, Hanna**.** UNAM Posgrado Ciencia e Ingeniería de la computación. *Introducción a Patrones.*  [En línea] [Citado el: 12 de Abril de 2012.] http://www.mcc.unam.mx/~cursos/Algoritmos/javaDC99- 2/patrones.html.

12. Peñalver, Gladys Marsi. MA-GMPR-UR2. Metodología Ágil para proyectos de software libre. 2008.

13. Alvarez, Ruben**.** desarrolloweb.com. *Explicación de qué diferencia hay entre lenguajes como Java o JavaScript y otros como ASP o PHP. Pros y contras de cada tipo.* [En línea] 1 de Enero de 2001. [Citado el: 16 de Marzo de 2012.] [http://www.desarrolloweb.com/articulos/239.php.](http://www.desarrolloweb.com/articulos/239.php)

14. J. Rumbaugh, I. Jacobson, and G. Booch, "Vistas Físicas," El Lenguaje Unificado de Modelado. Manual de Referencia, Addison Wesley.

15. Torrealday, Gustavo F**.** Soluciones integrales en informáticas e Internet. *Lenguajes de programación.* [En línea] [Citado el: 15 de Marzo de 2012.] http://www.torrealday.com.ar/articulos/articulo006.htm.

16. Torre, Anibal de La**.** Lenguajes del lado servidor o cliente. [En línea] 2006. [Citado el: 12 de Marzo de 2012.]

http://www.adelat.org/media/docum/nuke\_publico/lenguajes\_del\_lado\_servidor\_o\_cliente.html.

17. Alvarez, Miguel Angel**.** desarrolloweb.com. *Es un lenguaje para programar scripts del lado del*  servidor, que se incrustan dentro del código HTML. Este lenguaje es gratuito y multiplataforma. [En línea] Mayo 9, 2001. [Citado el: 18 de Marzo de 2012.] [http://www.desarrolloweb.com/articulos/392.php.](http://www.desarrolloweb.com/articulos/392.php)

18. ZAKAS, N. C.; MCPEAK, J.*, et al.Professional Ajax.*Editado por: Publishing, W. Crosspoint Boulevard Indianapolis: 2006, ISBN 0-471-77778-1.

19. CHAFFER, J. y SWEDBERG, K. *Learning jQuery 1.3.*Editado por: Ltd, P. P. 2009, ISBN 978-1- 847196-70-5.

20. Fernando L. López Rosario, Mary Parra**.** ooCities.org. *Sistema de Información Gerencial. Auditar la*  Seguridad de un Sistema de Datos desarrollado Vía Wed. [En línea] [Citado el: 19 de Marzo de 2012.] [http://www.oocities.org/es/fernandollr/fase3/t8.html.](http://www.oocities.org/es/fernandollr/fase3/t8.html)

21. Alvarez, Sara**.** desarrolloweb.com. *Sistemas gestores de bases de datos.* [En línea] Julio 31, 2007. [Citado el: 20 de Marzo de 2012.] http://www.desarrolloweb.com/articulos/sistemas-gestores-basesdatos.html.

22. Jimenez, Jorge Eliecer Jaimes**.** Sistemas de información gerencial. *Fortalezas y Debilidades de Postgre.* [En línea] Julio 2008. [Citado el: 20 de Marzo de 2012.] [http://www.geocities.ws/jjaimes6603/fase3/t4\\_fortalezas.html.](http://www.geocities.ws/jjaimes6603/fase3/t4_fortalezas.html)

23. GUÍA DOCUMENTADA PARA UBUNTU. *PgAdmin III.* [En línea] [Citado el: 22 de Marzo de 2012.] [http://www.guia-ubuntu.org/index.php?title=PgAdmin\\_III.](http://www.guia-ubuntu.org/index.php?title=PgAdmin_III)

24. MiTecnologico.com. *Herramientas Case.* [En línea] [Citado el: 23 de Marzo de 2012.] [http://www.mitecnologico.com/Main/HerramientasCase.](http://www.mitecnologico.com/Main/HerramientasCase)

25. Menéndez, Rafael**.** Universidad de Murcia. *Metodología de desarrollo de software.* [En línea] Octubre 13, 2011. [Citado el: 26 de Marzo de 2012.] [http://www.um.es/docencia/barzana/IAGP/IAGP2-](http://www.um.es/docencia/barzana/IAGP/IAGP2-Metodologias-de-desarrollo.html) [Metodologias-de-desarrollo.html.](http://www.um.es/docencia/barzana/IAGP/IAGP2-Metodologias-de-desarrollo.html)

26. ROMERO, D. F. ¿Qué Es Un Servidor Web? [Citado el: 10 de Febrero de 2012]. Disponible en: [http://www.editum.org/Que-Es-Un-Servidor-Web-p-401.html.](http://www.editum.org/Que-Es-Un-Servidor-Web-p-401.html)

27. DRUPAL.ORG. About Drupal [Citado el: 28 de Enero de 2012]. Disponible en: [http://drupal.org/about.](http://drupal.org/about)

28. PARADING, V. Visual Paradigm for UML [Citado el: 4 de Febrero de 2012]. Disponible en: [http://www.visual-paradigm.com/.](http://www.visual-paradigm.com/)

29. NETBEANS.ORG. NetBeans IDE 7.0.1 Release Information [Citado el: 4 de Febrero de 2012]. Disponible en:<http://netbeans.org/community/releases/70/>